# **АО "КАЗАХСТАНСКАЯ ФОНДОВАЯ БИРЖА"**

### **У т в е р ж д е н о**

решением Правления АО "Казахстанская фондовая биржа"

(протокол заседания от 16 февраля 2017 года № 14)

### **Введено в действие**

с 17 февраля 2017 года

# **ПОЛОЖЕНИЕ**

**об условиях коммерческого предоставления биржевой информации**

### **Л И С Т П О П Р А В О К**

### **1. Изменения и дополнения № 1:**

- утверждены решением Правления АО "Казахстанская фондовая биржа" (протокол заседания от 29 августа 2017 года № 85);
- введены в действие с 29 августа 2017 года.

### **2. Изменения № 2:**

- утверждены решением Правления АО "Казахстанская фондовая биржа" (протокол заседания от 22 сентября 2017 года № 93);
- введены в действие с 22 сентября 2017 года.

### **3. Дополнения № 3:**

- утверждены решением Правления АО "Казахстанская фондовая биржа" (протокол заседания от 31 мая 2018 года № 54);
- введены в действие с 01 октября 2018 года.

### **4. Изменение № 4:**

- утверждено решением Правления АО "Казахстанская фондовая биржа" (протокол заседания от 08 июня 2018 года № 57);
- введены в действие с 01 декабря 2018 года.

Настоящее Положение разработано в соответствии с Правилами распространения биржевой информации, Информационной политикой, а также другими внутренними документами АО "Казахстанская фондовая биржа" (далее - Биржа) и определяет условия и порядок коммерческого предоставления информационных продуктов Биржи.

### Глава 1. ОБШИЕ ПОЛОЖЕНИЯ

#### Статья 1 Основные понятия

- Используемые в настоящем Положении понятия означают следующее:  $1$ 
	- "Вендор" лицо, которое получает (в том числе посредством доступа  $\left( \begin{matrix} 1 \end{matrix} \right)$ к информационным системам) от Биржи или от Компании-агента информационный продукт Биржи и намерено распространять (распространяет) данный информационный продукт и/или его часть; при этом Компания-агент не является по отношению к Бирже Вендором;
	- "Внутреннее использование" использование информационного  $2)$ продукта или его части каким-либо лицом исключительно для собственных целей без права передачи информационного продукта или его части другому лицу;
	- $(3)$ "Индекс-провайдер" - лицо, которое получает информационный продукт Биржи или его часть, и использует полученную информацию только в целях расчета и распространения индекса/индикатора. Индекс-провайдер не является по отношению к Бирже Вендором или Суб-вендором;
	- "Устройство" любое устройство, способное  $4)$ отображать информацию любым способом, включая, но не ограничиваясь, любые программные, технические или программно-технические средства (например, терминалы информационной системы, устройства связи, способные отображать (направлять на устройства вывода) информацию, наборы реквизитов, обеспечивающих доступ на страницу интернет-сайта, и др.);
	- $5)$ "Интерактивный доступ" - доступ к какому-либо информационному продукту или его части и/или Конечный пользователь, использующий интерактивный доступ;

В тех случаях, когда для целей учета и/или расчета сумм сборов за предоставление или предоставление с правом распространения учитывает информационного продукта Биржа количество Интерактивных доступов, в качестве единицы измерения количества Интерактивных доступов Биржа может рассматривать количество Конечных пользователей и/или Устройств;

- $6)$ "Компания-агент" - юридическое лицо, которое Биржа вправе привлечь в целях содействия в развитии и/или оптимизации деятельности Биржи по распространению информационных продуктов, и взаимоотношения с которым определяются условиями договора, заключенного между ним и Биржей;
- "Конечный пользователь" физическое лицо, уполномоченное  $7)$ Подписчиком, либо получившее разрешение от Подписчика или Компании-агента на доступ либо использование (без права передачи или демонстрации другим лицам) информационного продукта Биржи или его части:
- "Лучшая цена спроса" максимальное значение цены заявки  $8)$ (заявок) на покупку;
- "Лучшая цена предложения" минимальное значение цены заявки  $9)$ (заявок) на продажу;
- 10) "Мобильное приложение" программное  $\,$ обеспечение, предназначенное для работы на смартфонах, планшетах или других мобильных устройствах:
- 11) "Подписчик" юридическое лицо, получающее информационный продукт Биржи или его часть непосредственно от Биржи. Компанииагента или Вендора/Суб-вендора с целью его Внутреннего<br>использования и заключившее для этих целей соответствующий договор с Биржей, с Компанией-агентом или с Вендором/Суб-вендором соответственно; или физическое лицо, получающее информационный продукт Биржи непосредственно от Биржи;
- 12) "Производная информация" информация (включая, но не ограничиваясь, индексы и индикаторы), рассчитанная на основе информационного продукта Биржи или его части, и отличающаяся от значений исходной информации, использованной для расчета, таким образом, чтобы алгоритм расчёта Производной информации обеспечивал невозможность обратного воспроизведения исходной информации;
- 13) "Суб-вендор" лицо, которое получает от Вендора или другого Субвендора информационный продукт Биржи или его часть, и намерено распространять (распространяет) данную информацию:
- 14) "Торговая информация" биржевая информация о сделках с финансовыми инструментами, которые допущены к обращению (торговле) на Бирже, заключенных в торговой системе Биржи, и о поданных заявках на заключение таких сделок;
- 15) "Торговая информация первого уровня (Уровень 1)" пакет информационного продукта, содержащий в части информации о ценах заявок только лучшие цены спроса и предложения по каждому финансовому инструменту;
- 16) "Non-display система" система, обеспечивающая возможность обработки Торговой информации в любых целях, за исключением просмотра оригинальной (первоначально полученной) информации.
- 17) "Программный продукт IRIS Finance" модульный программный продукт для работы с финансовой информацией (данный подпункт включен решением Правления Биржи от 29 августа 2017 года).
- $2.$ Прочие понятия, используемые в настоящем Положении, идентичны понятиям, определенным другими внутренними документами Биржи.
- $3<sub>l</sub>$ Для целей настоящего Положения под резидентом Республики Казахстан понимается лицо, признаваемое резидентом (резидентом Республики Казахстан) в соответствии с законом Республики Казахстан "О валютном регулировании и валютном контроле".
- $\overline{4}$ . Для целей настоящего Положения под рынками Биржи понимаются:
	- рынок иностранных валют и операций валютного свопа;  $1)$
	- 2) рынок долевых ценных бумаг:
	- $3)$ рынок корпоративных долговых ценных бумаг;
	- $4)$ рынок государственных ценных бумаг;
	- 5) рынок операций репо;
	- $6)$ рынок производных финансовых инструментов.

### **Статья 2. Классификация Вендоров**

- 1. Биржа классифицирует Вендоров в качестве иностранных и локальных следующим образом:
	- 1) иностранный Вендор Вендор, который распространяет информацию, получаемую от Биржи, и является резидентом иного, помимо Республики Казахстан, государства;
	- 2) локальный Вендор Вендор, который, не являясь дочерней организацией или филиалом организации, определяемой Биржей в качестве иностранного Вендора, распространяет информацию, получаемую от Биржи, и является резидентом Республики Казахстан.
- 2. Биржа классифицирует Подписчиков в качестве иностранных и локальных следующим образом:
	- 1) иностранный Подписчик Подписчик, являющийся резидентом иного, помимо Республики Казахстан, государства;
	- 2) локальный Подписчик Подписчик, являющийся резидентом Республики Казахстан.

### **Глава 2. ИНФОРМАЦИОННЫЕ ПРОДУКТЫ БИРЖИ. ПОЛУЧЕНИЕ И РАСПРОСТРАНЕНИЕ ИНФОРМАЦИОННЫХ ПРОДУКТОВ БИРЖИ**

#### **Статья 3. Информационные продукты Биржи**

- 1. Биржа распространяет следующие информационные продукты:
	- 1) Торговая информация в режиме реального времени;
	- 2) Задержанная торговая информация;
	- 3) Информация об итогах торгов;
	- 4) Архивная торговая информация;
	- 5) Web-Quotes в режиме реального времени;
	- 6) Справочная информация;
	- 7) Non-Display/Производная информация (использование Торговой информации в Non-Display системах);
	- 8) Торговая информация в режиме реального времени в мобильных приложениях (распространение торговой информации в режиме реального времени посредством мобильных приложений);
	- 9) Для членов Биржи (предоставление информации членам Биржи по их сделкам и заявкам).
	- 10) Программный продукт IRIS Finance *(данный подпункт включен решением Правления Биржи от 29 августа 2017 года)*;
	- 11) Новости KASE *(данный подпункт включен решением Правления Биржи от 29 августа 2017 года и изменен решением Правления Биржи от 22 сентября 2017 года)*;
	- 12) Нерегулярные запросы (предоставление информации по нерегулярным запросам всех заинтересованных лиц) *(данный подпункт включен решением Правления Биржи от 29 августа 2017 года)*.
	- 13) Корпоративные события *(данный подпункт включен решением Правления Биржи от 31 мая 2018 года)*.

2. Состав, формат и прочие свойства информационных продуктов Биржи определяются Биржей самостоятельно.

Стандартные способы передачи информационных продуктов указываются в описаниях к информационным продуктам. Информационные продукты могут предоставляться альтернативными/дополнительными способами и в альтернативном/дополнительном формате, отличными от указанных в описаниях и технических спецификациях к информационным продуктам, по договоренности с Биржей. За предоставление альтернативного/дополнительного способа поставки Биржа имеет право взимать технический сбор.

*(Данный пункт изменен решением Правления Биржи от 29 августа 2017 года).*

3. Правилами распространения биржевой информации устанавливаются виды и размеры сборов, взимаемых Биржей за получение, использование и/или распространение информационных продуктов Биржи.

### **Статья 4. Торговая информация в режиме реального времени**

- 1. К Торговой информации в режиме реального времени относится:
	- 1) информация о ходе проводимых Биржей торгов финансовыми инструментами, включая (но не ограничиваясь) информацию о ценах и объемах (в деньгах и количестве торгуемых инструментов) принятых Биржей заявок<sup>1</sup> на заключение сделок с финансовыми инструментами, о ценах и объемах (в деньгах и количестве торгуемых инструментов) заключенных сделок с финансовыми инструментами;
	- 2) информация о торгуемых на Бирже финансовых инструментах;
	- 3) информация о значениях индикаторов рынков, которые Биржа рассчитывает в ходе и/или по итогам торгового дня и перечень которых определен внутренними документами Биржи.
- 2. Торговая информация в режиме реального времени не включает данные о прямых сделках, о заявках, поданных в торговую систему Биржи для заключения прямых сделок, а также данные о заявках, поданных в торговую систему Биржи в рамках специализированных торгов.
- 3. Торговая информация в режиме реального времени предоставляется Биржей непрерывным потоком в течение каждого торгового дня. Допустимая техническая задержка между моментами генерации такой информации и отправки ее потребителям составляет не более трех минут.
- 4. Торговая информация в режиме реального времени предоставляется Биржей посредством протокола передачи данных FIX. Техническая спецификация торговой информации, транслируемой посредством протокола передачи данных FIX, приведена в приложении 1 к настоящему Положению.
- 5. При расчете сумм сборов за предоставление с правом распространения Торговой информации в режиме реального времени Биржа учитывает количество Интерактивных доступов.
- 6. Бесплатное распространение торговой информации в режиме реального времени любым способом запрещено, за исключением, установленным пунктом 5 статьи 9 настоящего Положения.

<sup>1</sup> Применительно к данному информационному продукту Биржа предоставляет Торговую информацию

### **Статья 5. Задержанная торговая информация**

- 1. Задержанная торговая информация по своему составу аналогична информации, определенной пунктами 1 и 2 статьи 4 настоящего Положения.
- 2. Задержанная торговая информация предоставляется Биржей непрерывным потоком в течение каждого торгового дня. Техническая задержка между моментами генерации информации и отправки ее потребителям составляет не менее пятнадцати минут.
- 3. Задержанная торговая информация предоставляется Биржей посредством протокола передачи данных FIX. Техническая спецификация торговой информации, транслируемой посредством протокола передачи данных FIX, приведена в приложении 1 к настоящему Положению.

### **Статья 6. Информация об итогах торгов**

- 1. Информация об итогах торгов это информация о результатах (в том числе и промежуточных) проводимых Биржей торгов финансовыми инструментами, то есть агрегированная за период по каждому инструменту информация о ценах и объемах принятых Биржей заявок<sup>2</sup> на заключение сделок, о ценах и объемах заключенных сделок, а также о самих финансовых инструментах.
- 2. Информация об итогах торгов не включает данные о прямых сделках, о заявках, поданных в торговую систему Биржи для заключения прямых сделок, а также данные о заявках, поданных в торговую систему Биржи в рамках специализированных торгов.
- 3. Информация об итогах торгов поставляется Биржей через определенные промежутки времени, устанавливаемые технической спецификацией данного информационного продукта согласно приложению 2 к настоящему Положению и соответствующими договорами на его поставку.
- 4. Биржа поддерживает следующие способы поставки информации об итогах торгов:
	- 1) путем рассылки по электронной почте;
	- 2) с использованием FTP-ресурса.

#### **Статья 7. Архивная торговая информация**

1. Архивная торговая информация – историческая<sup>3</sup> информация о проведенных Биржей торгах финансовыми инструментами: о ценах и объемах принятых Биржей заявок на заключение сделок, о ценах и объемах заключенных сделок, а также о самих финансовых инструментах.

Архивная торговая информация может включать данные, относящиеся к прямым сделкам, а также к сделкам, заключенным в рамках специализированных торгов<sup>4</sup>.

первого уровня.

<sup>&</sup>lt;sup>2</sup> Применительно к данному информационному продукту Биржа предоставляет Торговую информацию первого уровня на момент завершения периода.

<sup>3</sup> К исторической Биржа относит любую информацию, которая не является актуальной в текущий момент времени.

<sup>4</sup> Информация о прямых сделках, а также сделках, заключенных на специализированных торгах, предоставляется в рамках данного информационного продукта только в реестрах заявок и сделок,

- 2. Архивная торговая информация предоставляется Биржей по запросу в виде файлов в формате, аналогичном формату файлов информации об итогах торгов, в виде реестра заявок и реестра сделок. Техническая спецификация архивной торговой информации приводится в приложении 3 к настоящему Положению.
- 3. Биржа поставляет архивную информацию следующими способами:
	- 1) путем рассылки по электронной почте;
	- 2) с использованием FTP-ресурса.

#### **Статья 8. Web-Quotes в режиме реального времени**

- 1. Web-Quotes в режиме реального времени это предоставление Подписчикам доступа к просмотру в режиме реального времени посредством интернет-сайта Биржи (www.kase.kz) информации о ходе проводимых Биржей торгов финансовыми инструментами: о ценах и объемах принятых Биржей заявок<sup>5</sup> на заключение сделок, а также о ценах и объемах заключенных сделок.
- 2. Информация в рамках Web-Quotes в режиме реального времени не включает данные о прямых сделках, о заявках, поданных в торговую систему Биржи для заключения прямых сделок, а также данные о сделках, заключенных в рамках специализированных торгов, и о заявках, поданных в торговую систему Биржи для заключения этих сделок.
- 3. Информация в рамках Web-Quotes в режиме реального времени предоставляется/публикуется Биржей непрерывным потоком в течение каждого торгового дня. Допустимая техническая задержка между моментами генерации такой информации и предоставления ее потребителям (публикации) составляет не более 10 минут. Техническая спецификация продукта Web-Quotes в режиме реального времени приводится в приложении 4 к настоящему Положению.
- 4. При расчете сумм сборов за данный продукт Биржа учитывает количество Интерактивных доступов.

### **Статья 9. Справочная информация**

-

- 1. Справочная информация это информация о финансовых инструментах и/или их эмитентах, а также другая биржевая информация, предоставление которой не противоречит внутренним документам и политике Биржи.
- 2. Справочная информация может предоставляться Биржей через определенные промежутки времени, по запросам или путем предоставления доступа к ней по мере ее обновления.
- 3. Основным способом предоставления Справочной информации является передача с использованием интернет-сайта Биржи.

#### **Статья 10. Non-Display/Производная информация**

как они определены приложением 3 к настоящему Положению. Архивная информация, предоставляемая в виде файлов в формате, который аналогичен формату файлов информации об итогах торгов, не содержит данные, относящиеся к прямым сделкам, а также к сделкам, заключенным в рамках специализированных торгов.

 $5$  Применительно к данному информационному продукту Биржа предоставляет Торговую информацию первого уровня.

1. Данный информационный продукт подразумевает получение Торговой информации в режиме реального времени или Задержанной торговой информации для Внутреннего использования в Non-Display системе, либо в целях создания или создания и распространения Производной информации.

Внутреннее использование в Non-Display системе означает исключительное использование Подписчиком (или работником (работниками) Подписчика) информации в собственной Non-Display системе и/или контроль Подписчиком (или работником (работниками) Подписчика) доступа к информации в собственных Non-Display приложениях без права передачи (распространения) Производной информации.

Передача (распространение) информации в рамках продукта, описанного в данной статье, означает распространение Производной информации.

Примерами использования информации в Non-Display системах являются (включая, но не ограничиваясь) автоматическое или полуавтоматическое генерирование/фиксация заявок или котировок, использование цен в целях алготрейдинга и/или риск-менеджмента, использование цен в целях автоматической подачи заявок, использование программ контроля за деятельностью, использование программ для операционной осуществления инвестиционного анализа, надзора, комплаенс контроля, а также оценка портфеля, контроль\проверка\подтверждение заявок с использованием программно-технических средств и др.

 $\mathcal{P}$ Поставка информации в рамках данного информационного продукта может осуществляться неспосредственно Биржей, Компанией-агентом либо Вендором/Суб-вендором Биржи. Лица, получающие информацию от Компании-агента или Вендора/Суб-вендора Биржи, самостоятельно несут ответственность перед Компанией-агентом или Вендором/Суб-вендором по оплате любых возможных сборов, которые Компания-агент или Вендор/Суб-вендор могут взимать в этой связи.

#### Статья 11. Торговая информация в режиме реального времени в мобильных приложениях

- Биржа предоставляет возможность распространять Торговую информацию  $1<sub>1</sub>$ в режиме реального времени посредством Мобильных приложений.
- $2<sup>1</sup>$ При расчете сумм сборов за предоставление с правом распространения Торговой информации в режиме реального времени посредством Мобильных приложений Биржа учитывает количество Интерактивных доступов.

#### Статья 12. Для членов Биржи

Данный информационный продукт подразумевает предоставление членам  $1<sup>1</sup>$ Биржи информации о поданных ими в ходе участия в проводимых Биржей торгах заявках на заключение сделок с финансовыми инструментами. включая (но, не ограничиваясь) информацию о ценах и объемах (в деньгах и количестве торгуемых инструментов), а также о заключенных ими сделках с финансовыми инструментами.

Биржа может предоставить члену Биржи по его запросу информацию о заявках и сделках, поданных и заключенных в торговой системе Биржи исключительно данным членом Биржи.

Для получения информации, указанной в пункте 1 настоящей статьи члену  $2<sup>1</sup>$ Биржи необходимо предоставить Бирже соответствующий письменный запрос с указанием периода, за который данный член Биржи желает получить информацию, а также оплатить в пользу Биржи соответствующую сумму сбора (сборов).

- 3. Биржа предоставляет членам Биржи информацию по их запросам в течение десяти рабочих дней со дня поступления денег в соответствии с пунктом 2 настоящей статьи. Техническая спецификация к настоящему продукту приводится в приложении 6 к настоящему Положению.
- 4. Биржа бесплатно удовлетворяет один запрос члена Биржи о предоставлении информации в рамках данного продукта в течение календарного года.
- 5. Биржа поддерживает следующие способы поставки информации членам Биржи:
	- 1) путем отправки по электронной почте;
	- 2) путем записи на информационные носители, предоставленные членами Биржи.

### **Статья 12-1. Программный продукт IRIS Finance**

- 1. IRIS Finance модульный программный продукт для работы с информацией. Базовые модули включают в себя справочники об эмитентах и ценных бумагах, индексах и индикаторах и другой информации.
- 2. Программное приложение IRIS Finance может использоваться в различных операционных средах, таких как windows, linux и др. Обновление данных производится через интернет соединение.

*(Данная статья включена решением Правления Биржи от 29 августа 2017 года).*

#### **Статья 12-2. Новости KASE**

*(Данный заголовок изменен решением Правления Биржи от 22 сентября 2017 года).*

- 1. Данный информационный продукт представляет из себя ленту новостей, получаемых Биржей от эмитентов и членов Биржи в рамках деятельности организатора торгов, а также подготовленных Биржей самостоятельно в результате обработки биржевой информации.
- 2. Биржа поддерживает следующие способы поставки продукта "Новости KASE" *(данный абзац изменен решением Правления Биржи от 22 сентября 2017 года)*:
	- 1) путем отправки по электронной почте;
	- 2) путем публикации в информационном терминале IRIS Finance.

*(Данная статья включена решением Правления Биржи от 29 августа 2017 года).*

### **Статья 12-3. Нерегулярные запросы**

1. Данный информационный продукт подразумевает удовлетворение Биржей разовых или нерегулярных запросов на предоставление информации.

В рамках данного продукта Биржа предоставляет следующие виды информации: справку о рыночной стоимости ценных бумаг, перечень ценных бумаг и эмитентов, информацию о ценах сделок с финансовыми инструментами.

2. Для получения информации, указанной в пункте 1 настоящей статьи клиенту необходимо предоставить Бирже соответствующий письменный запрос с указанием требуемой информации, и периода, за который данный клиент желает получить информацию, а также оплатить в пользу Биржи соответствующую сумму сбора (сборов).

3. Биржа предоставляет информацию в течение десяти рабочих дней со дня поступления денег в соответствии с пунктом 2 настоящей статьи путем отправки по электронной почте.

*(Данная статья включена решением Правления Биржи от 29 августа 2017 года).*

### **Статья 12-4. Корпоративные события**

1. Корпоративные события – это информационный продукт, включающий в себя информацию о следующих событиях, оказывающих существенное влияние на деятельность членов Биржи и ее эмитентов, являющихся акционерными обществами, затрагивающие интересы акционеров и инвесторов данного акционерного общества: извещение о предстоящем общем собрании акционеров, выплата купонного вознаграждения, выплата дивидендов, погашение облигаций, обратный выкуп ценных бумаг, размещение ценных бумаг, дополнительное размещение ценных бумаг, (обратный) сплит акций, IPO, листинг, делистинг, изменение условий выпуска ценных бумаг, изменение номинальной стоимости, изменение наименования компании, изменение рейтинга компании, дефолт, реорганизация компании, опубликование финансовой отчетности компании, изменение состава акционеров компании.

Техническая спецификация информационного продукта "Корпоративные события" приводится в приложении 7 к настоящему Положению.

- 2. Информация в рамках данного информационного продукта предоставляется по мере ее получения Биржей. В случаях, когда уведомление о каком-либо корпоративном событии предоставляется более чем за два рабочих дня до наступления данного события, Биржа повторно направляет информацию о данном корпоративном событии не позднее, чем за 1 рабочий день до начала события.
- 3. Биржа поддерживает следующие способы поставки информации о корпоративных событиях:
	- 1) путем рассылки по электронной почте;
	- 2) с использованием FTP-ресурса.

*(Данная статья включена решением Правления Биржи от 31 мая 2018 года).*

#### **Статья 13. Сборы за предоставление или предоставление с правом распространения информационных продуктов Биржи**

1. Биржа взимает с лиц, получающих и/или распространяющих информационные продукты Биржи или части информационных продуктов Биржи, а также информацию, основанную на информационных продуктах Биржи, включая Производную информацию, соответствующие сборы, утвержденные Советом директоров Биржи.

Сборы за предоставление или предоставление с правом распространения информационных продуктов Биржи уплачиваются путем переводов сумм сборов на банковский счет Биржи. Все расходы, связанные с такими переводами, возлагаются на плательщиков указанных сборов.

2. Любое лицо, намеренное получать (получающее) только часть какого-либо информационного продукта Биржи (например, только реестры сделок из архивной информации или информацию об итогах торгов только по одному рынку), обязано уплачивать соответствующие сборы в полном объеме.

3. Биржа может позволить какому-либо лицу бесплатное получение (или получение с правом распространения) какого-либо информационного продукта в течение срока, не превышающего три месяца, если такое получение (или получение с правом распространения) необходимо указанному лицу для оценки возможности заключения с Биржей соответствующего соглашения о распространении информации.

### **Статья 14. Получение и распространение информационных продуктов Биржи**

- 1. Лица, желающие распространять информационные продукты Биржи или их части, могут осуществлять такое распространение только на основании соответствующего соглашения с Биржей или с Компанией-агентом.
- 2. Лица, желающие создавать и/или распространять Производную информацию, могут осуществлять такие действия только на основании соответствующего соглашения с Биржей или с Компанией-агентом, либо при наличии письменного согласия Биржи.
- 3. Условия поставки и распространения, форматы и прочие свойства информационных продуктов Биржи, установленные приложениями 1–6 к настоящему Положению, являются едиными для всех Вендоров.

Председатель Правления **Алдамберген А.Ө.** Алдамберген А.Ө.

### Приложение 1

к Положению об условиях коммерческого представления биржевой информации

(Данное приложение изменено решением Правления Биржи от 08 июня 2018 года)

# ТЕХНИЧЕСКАЯ СПЕЦИФИКАЦИЯ

### торговой информации, транслируемой посредством протокола передачи данных FIX

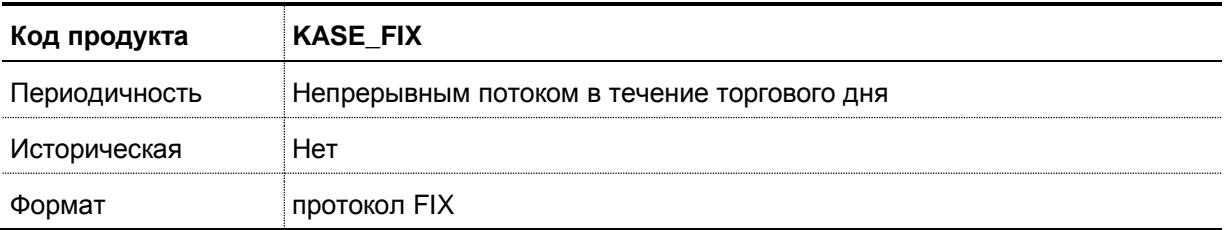

### 1. Стандартные сообщения.

### 1.1. Logon (Тип сообщения=А)

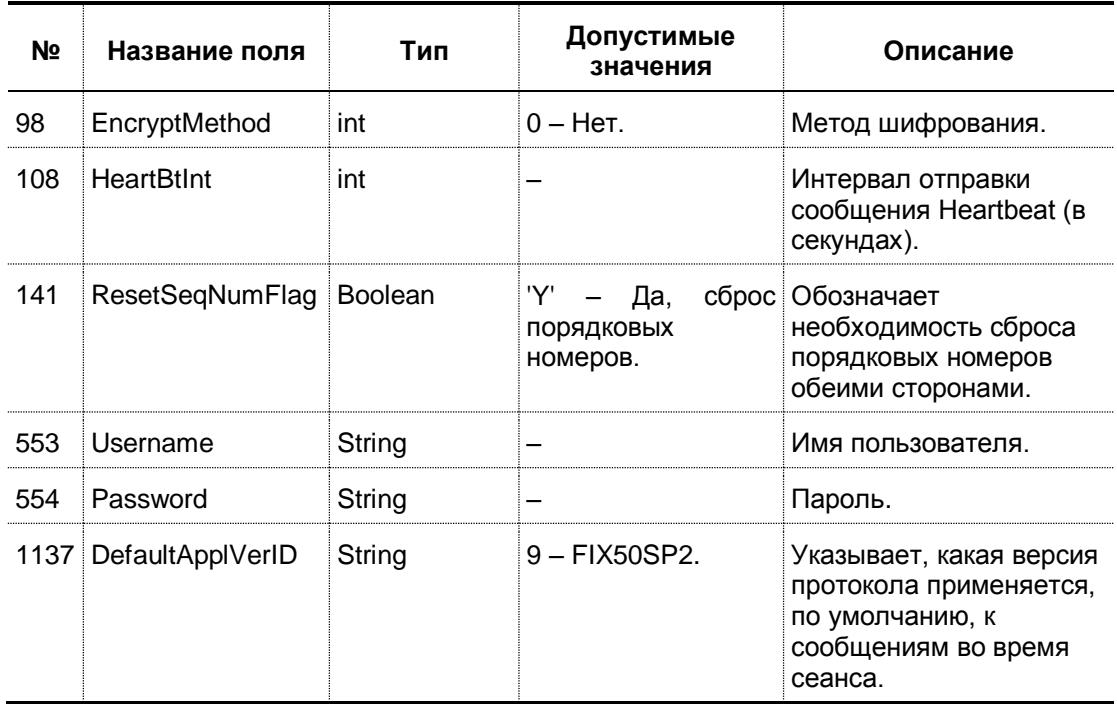

### 1.2. Heartbeat (Тип сообщения=0)

### 1.3. TestRequest (Тип сообщения=1)

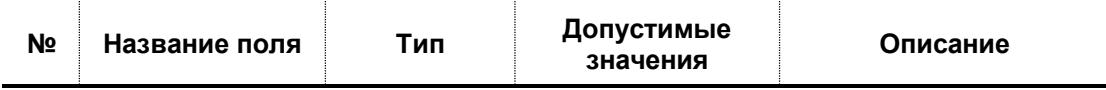

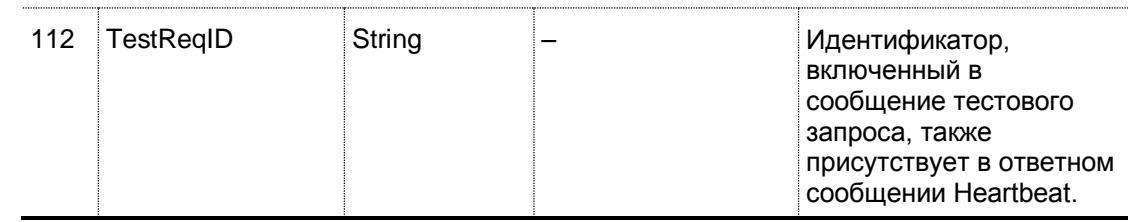

÷

### 1.4. ResendRequest (Тип сообщения=2)

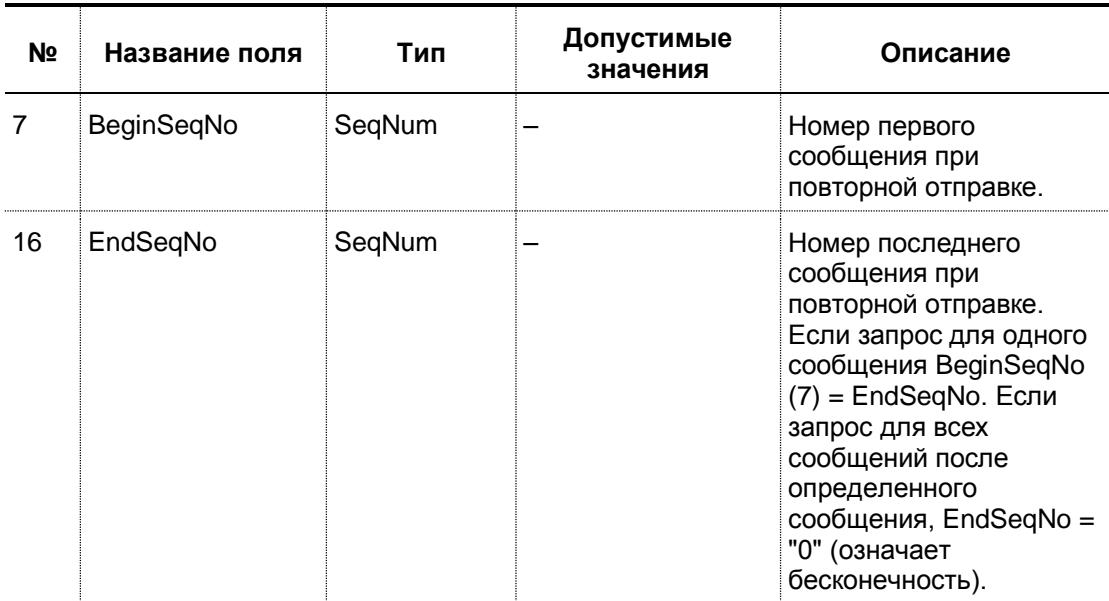

### 1.5. Reject (Тип сообщения=3)

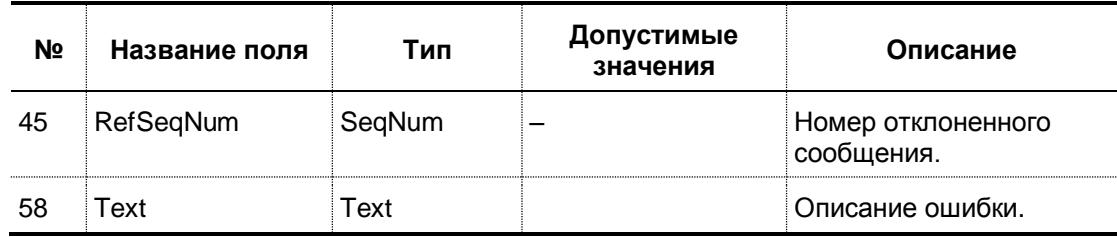

### 8=FIXT.1.19=12735=334=849=TESTMD52=20180118-04:59:54.13856=BLM45=558=Value is incorrect (out of range) for this tag371=559372=x373=510=227

### 1.6. Sequence reset (Тип сообщения=4)

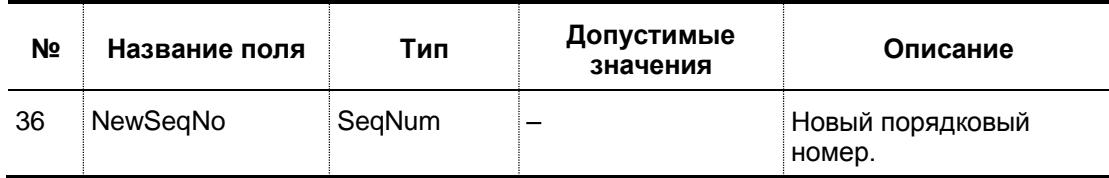

### 1.7. Logout (Тип сообщения=5)

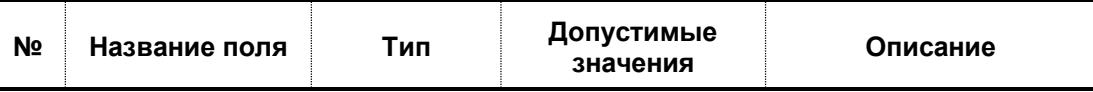

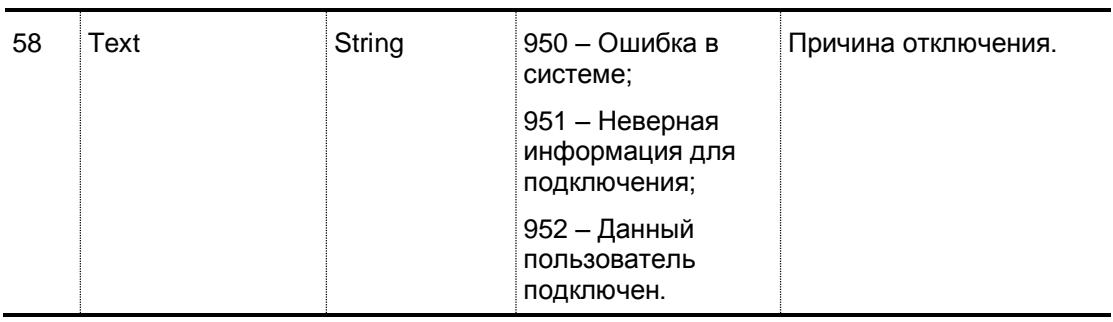

### **1.8. StandardHeader**

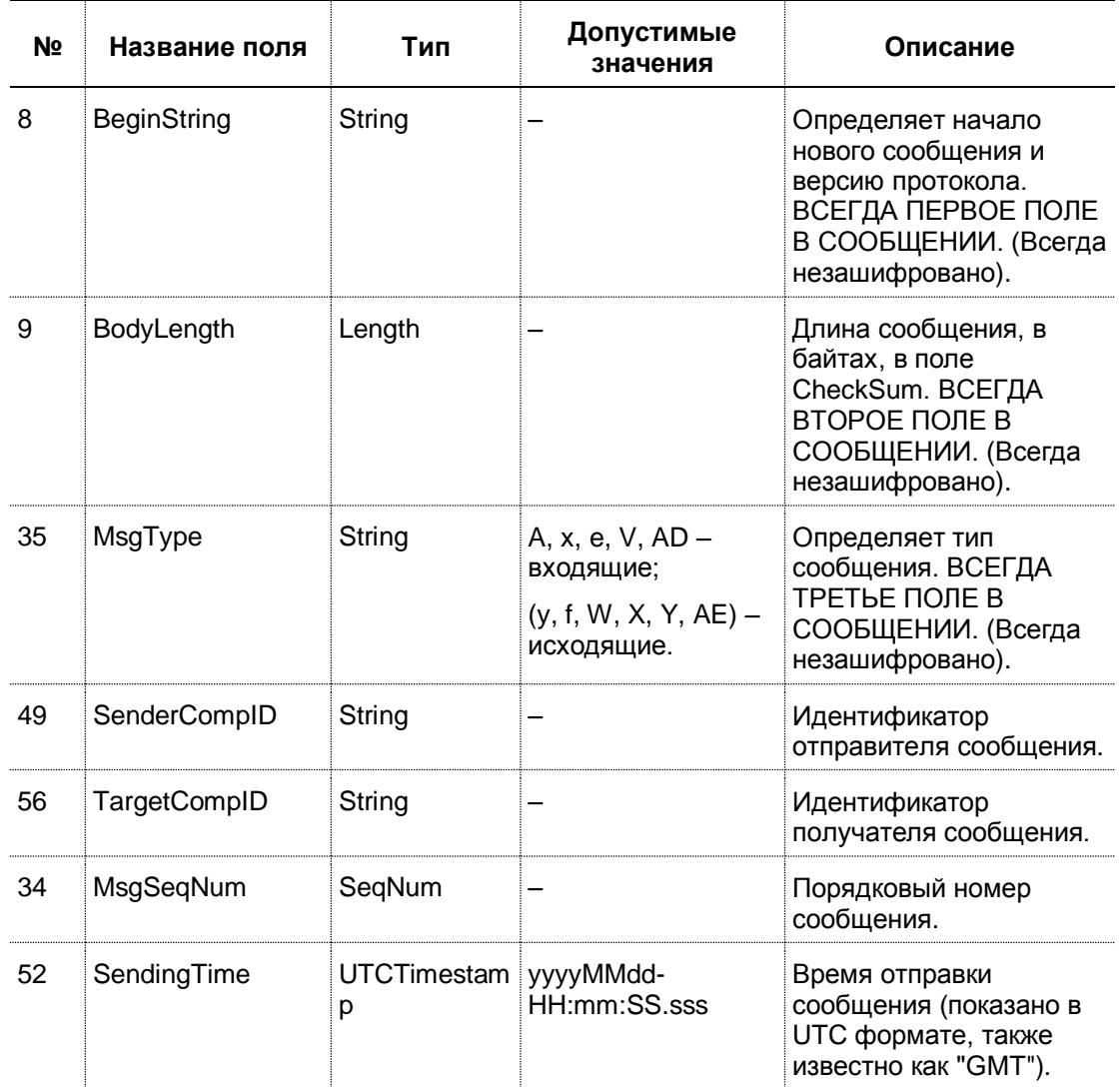

### **1.9. StandardTrailer**

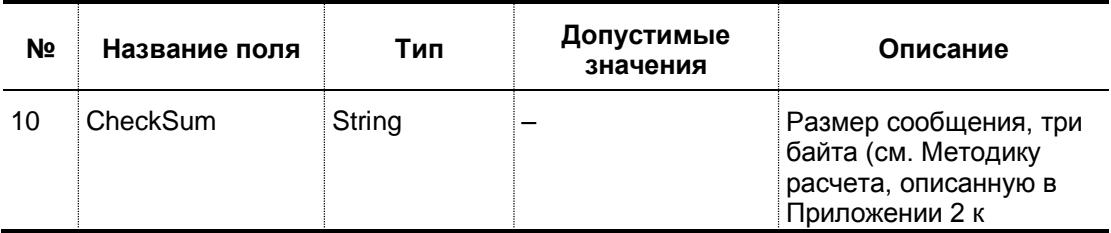

<u> 1980 - Johann Barn, amerikan personal (</u>

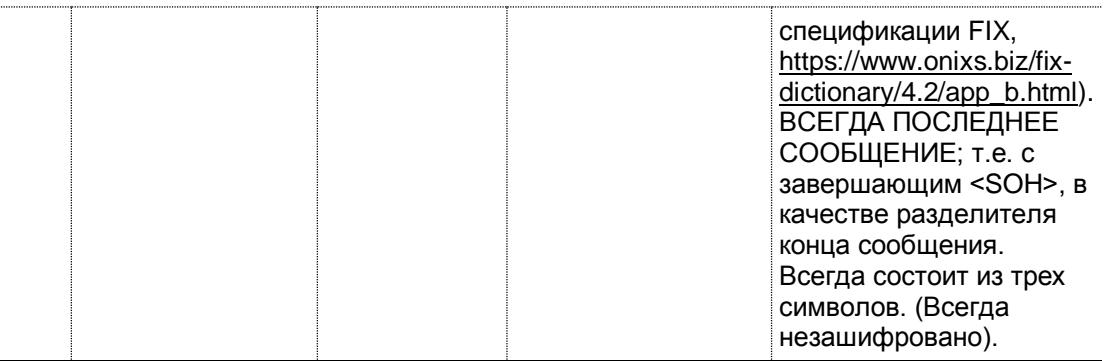

### 2. Инструменты

l,

### 2.1. SecurityListRequest (Тип сообщения=х)

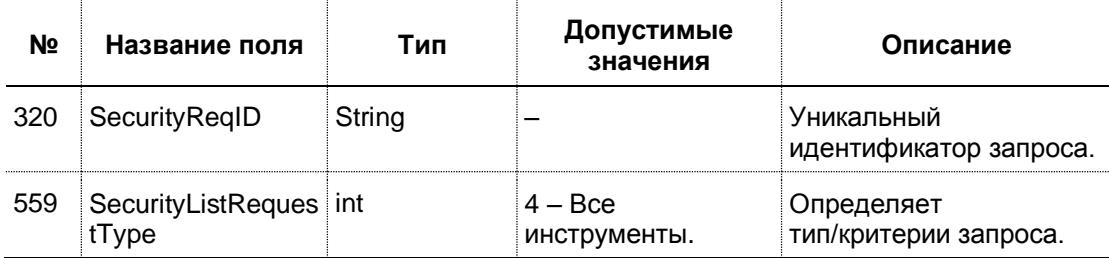

### 2.2. SecurityList (Тип сообщения=у)

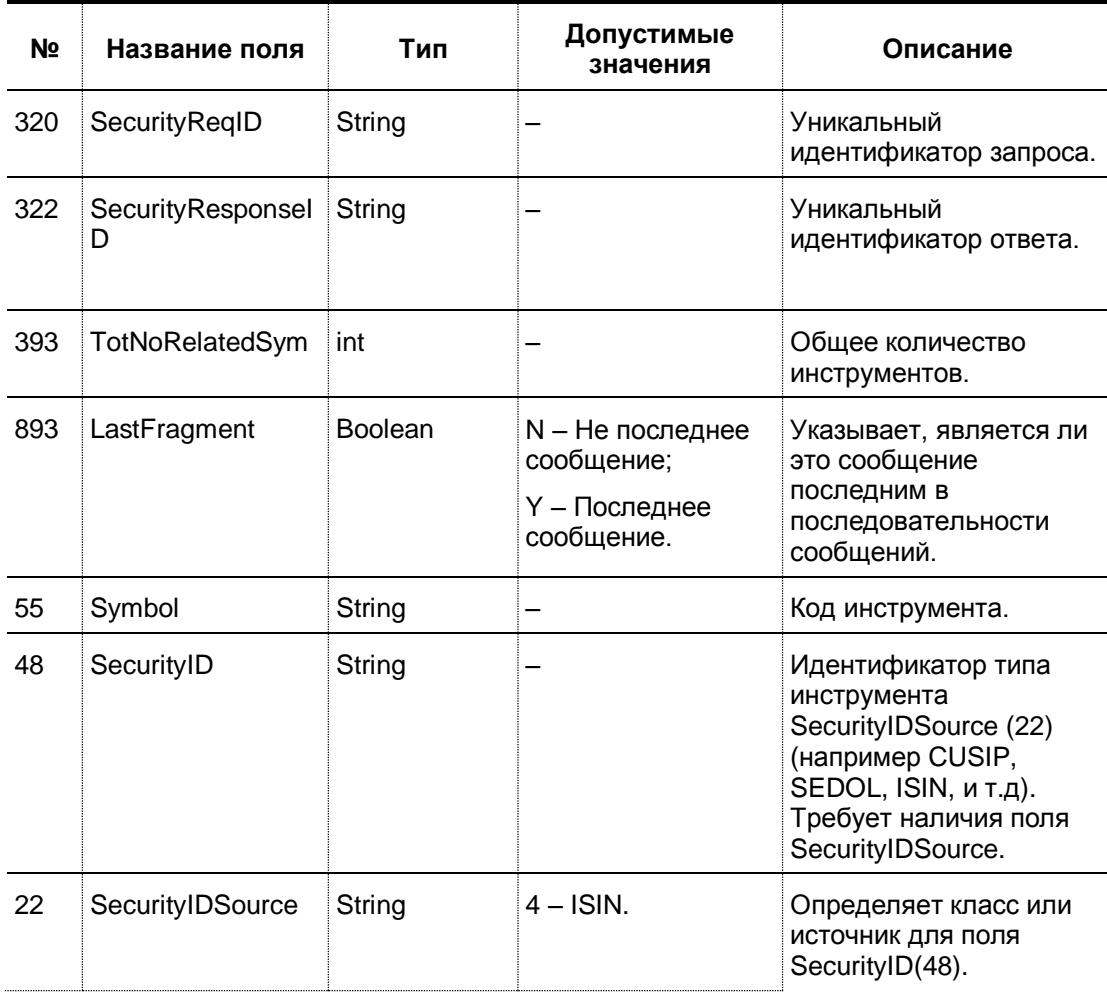

 $\sim$ 

<u> Listen van die Stad van die Stad van die Stad van die Stad van die Stad van die Stad van die Stad van die Sta</u>

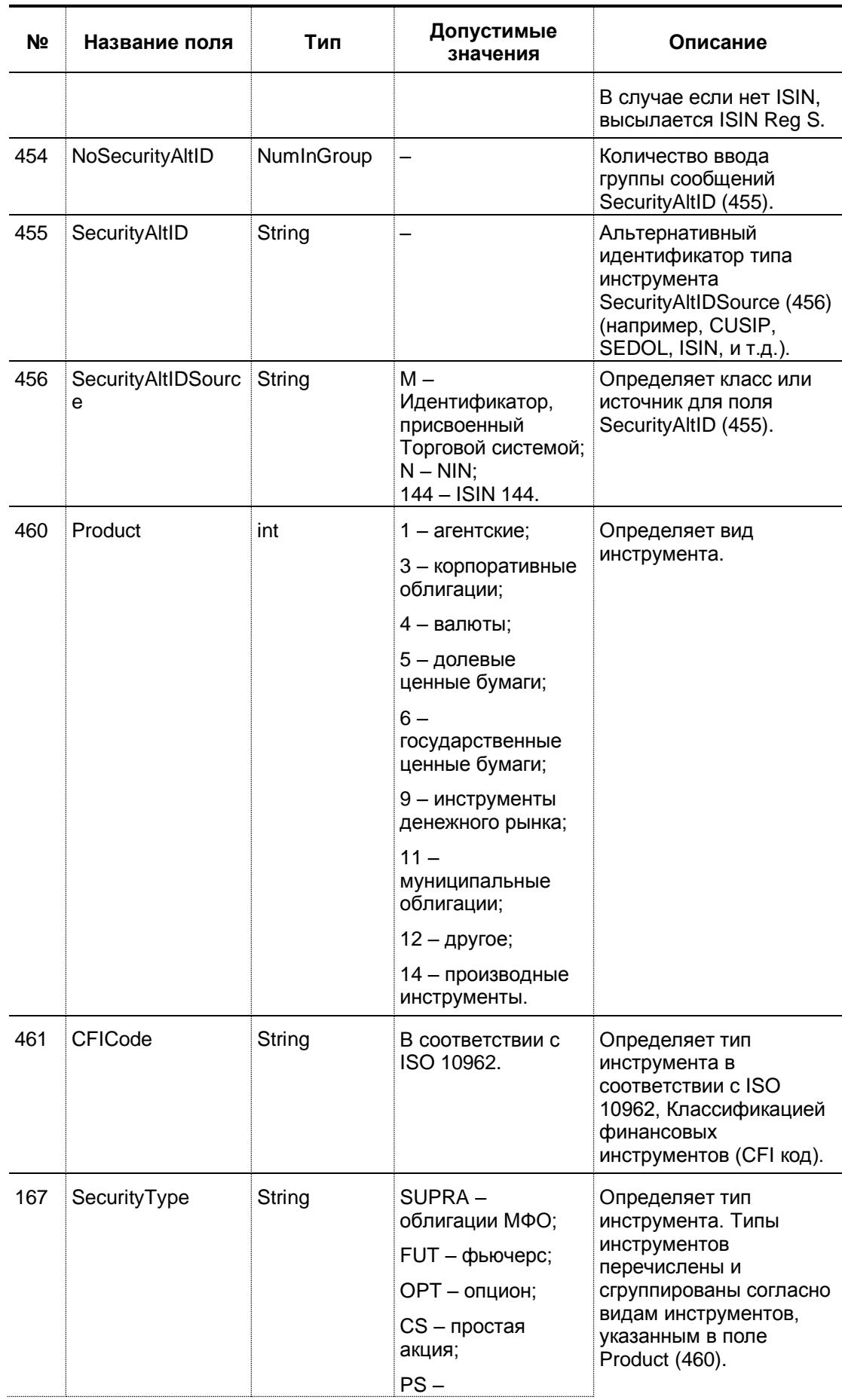

 $\sim$ 

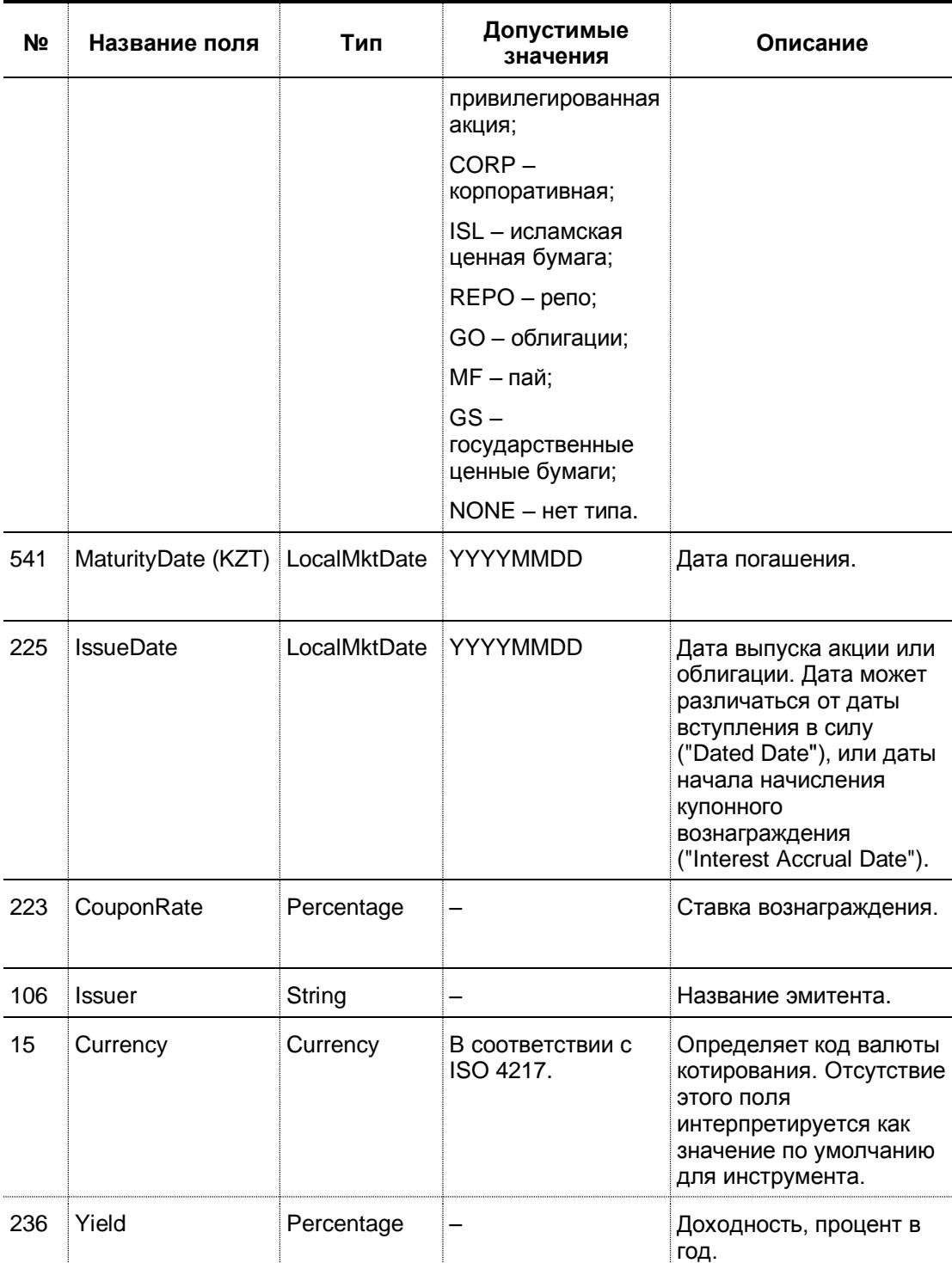

### **2.3. SecurityStatusRequest (Тип сообщения=e)**

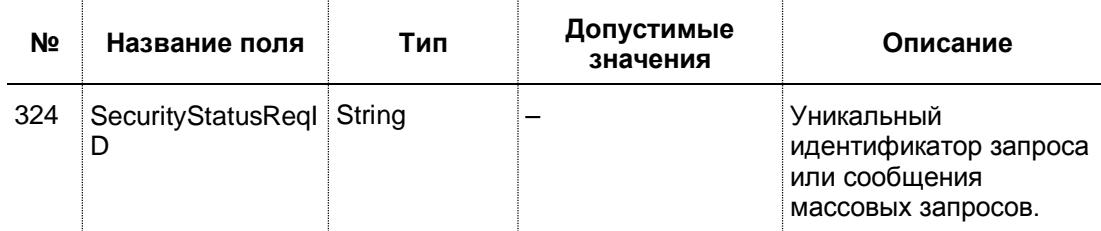

<u> Listen van die Stad van die Stad van die Stad van die Stad van die Stad van die Stad van die Stad van die Sta</u>

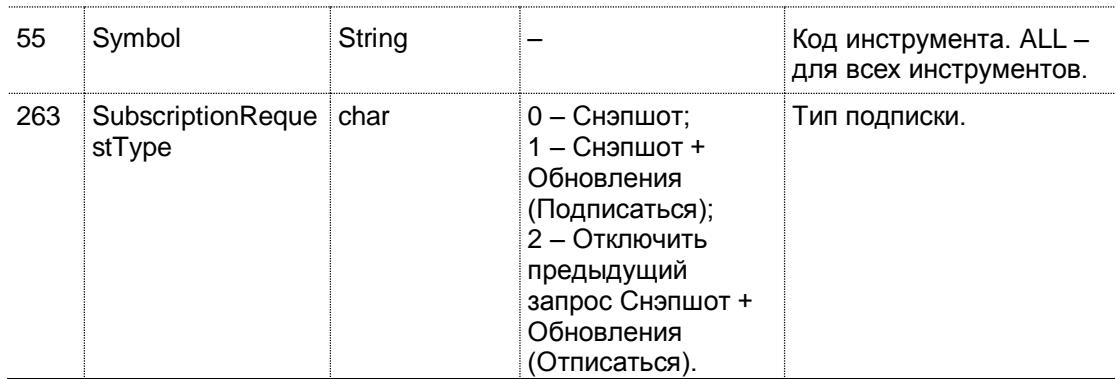

÷,

## 2.4. SecurityStatus (Тип сообщения=f)

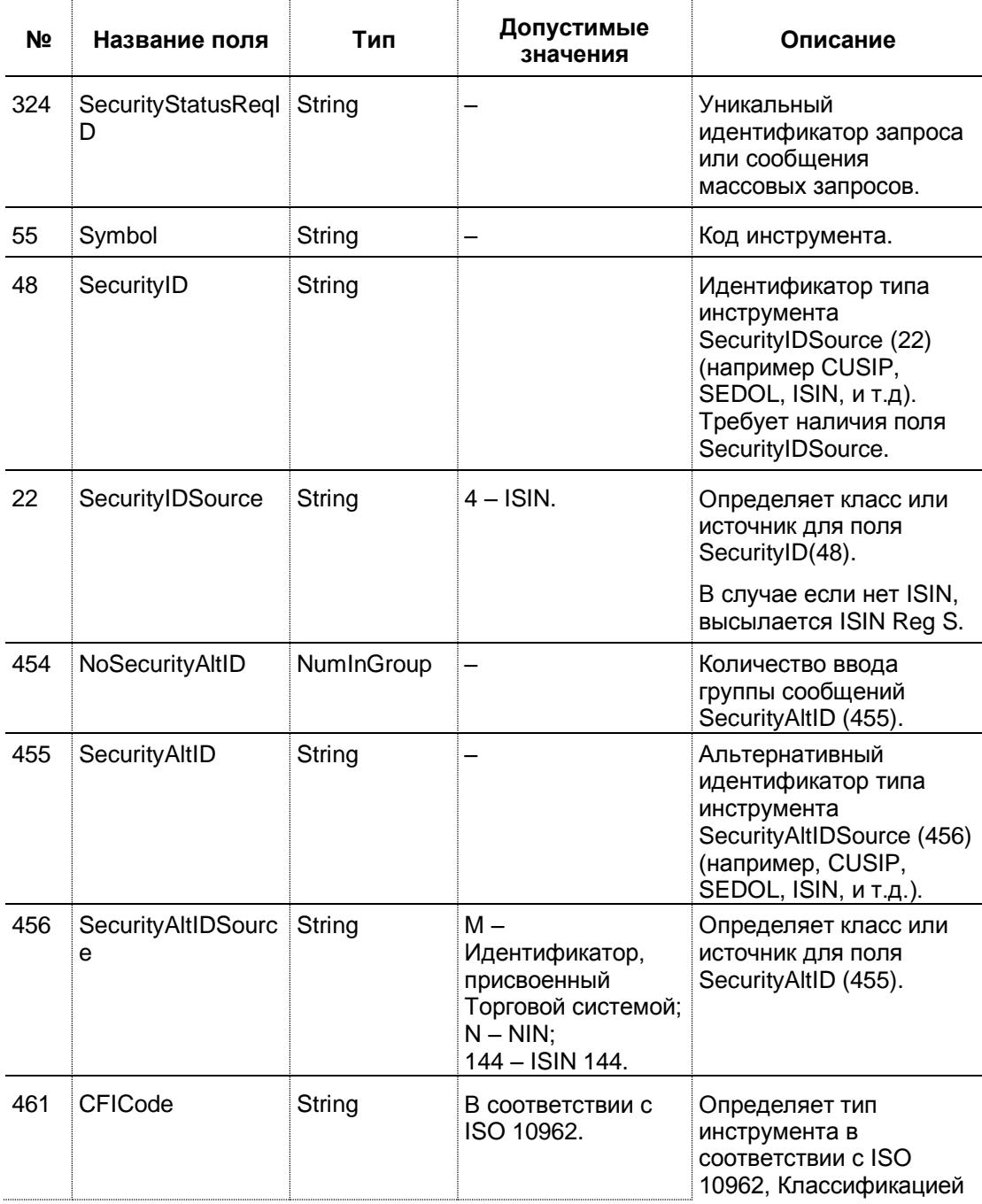

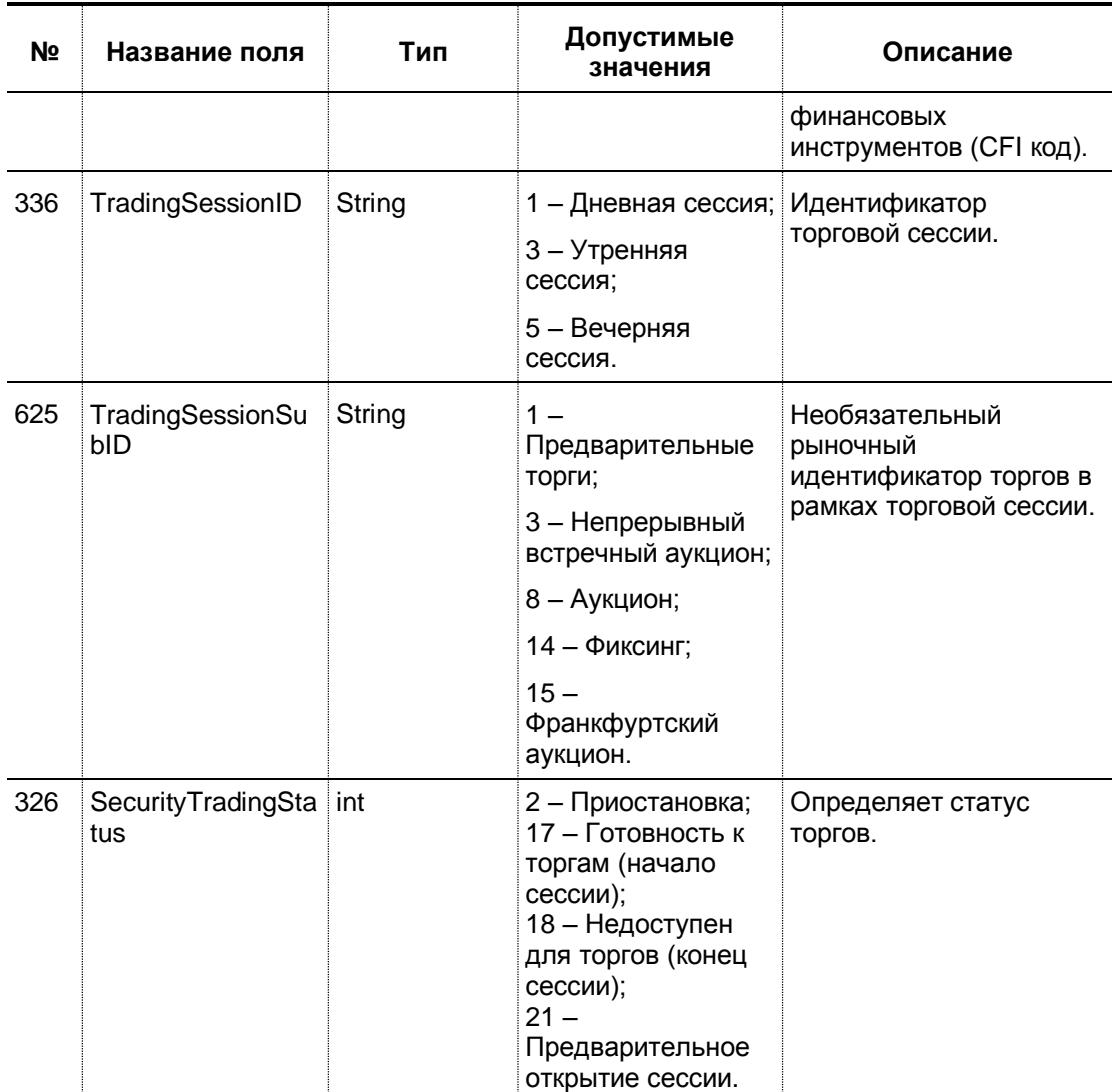

### **3. Market Data.**

## **3.1. MarketDataRequest (Тип сообщения=V)**

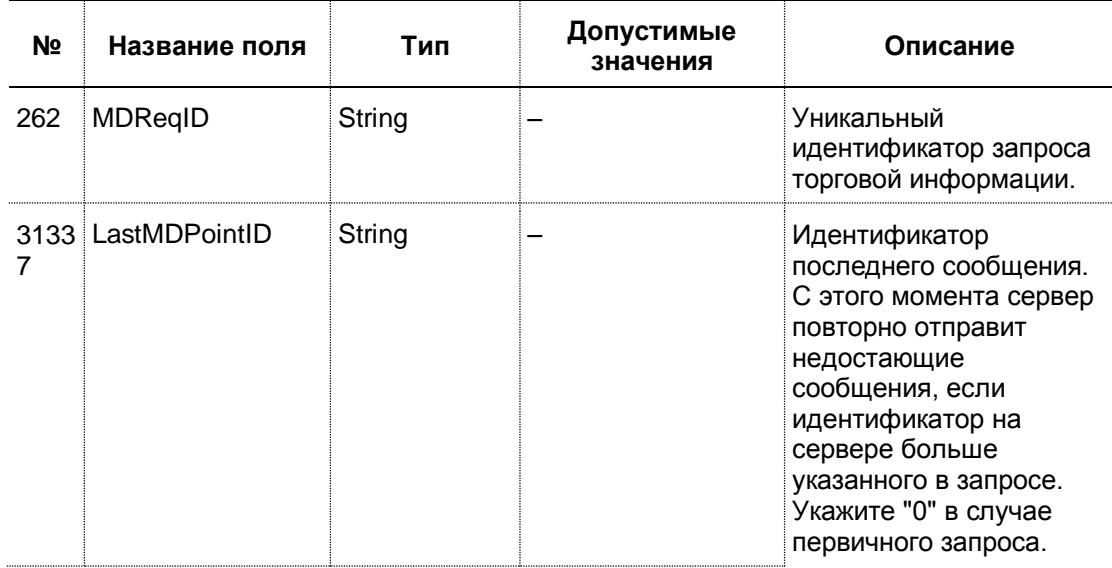

 $\sim$ 

a ka

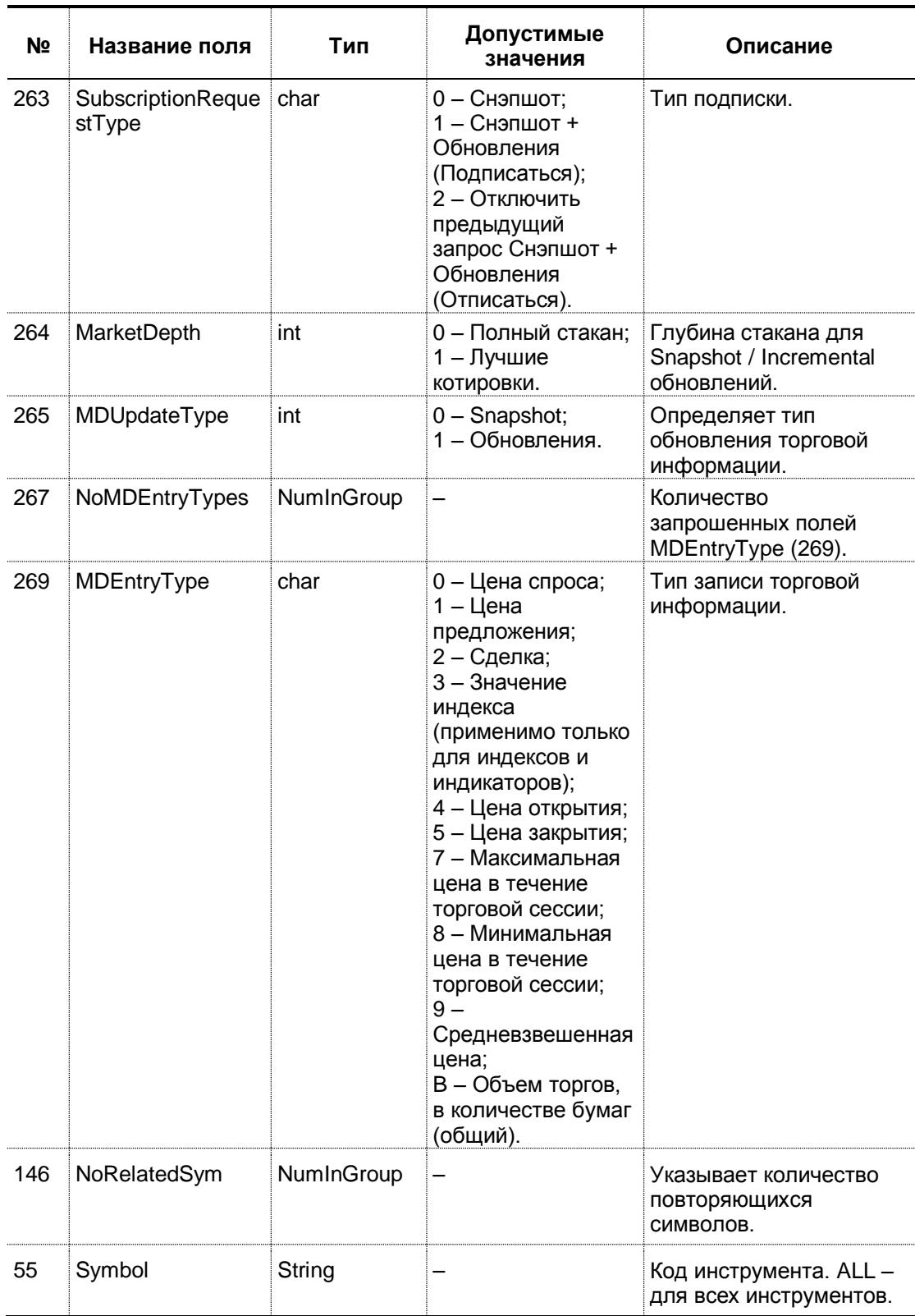

## **3.2. MarketDataSnapshotFullRefresh (Тип сообщения=W)**

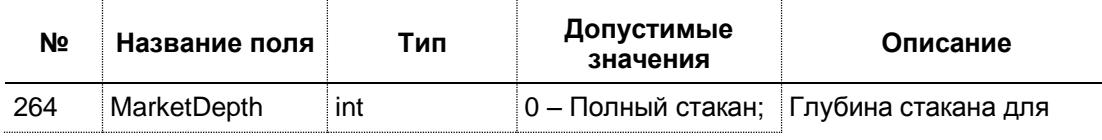

f.

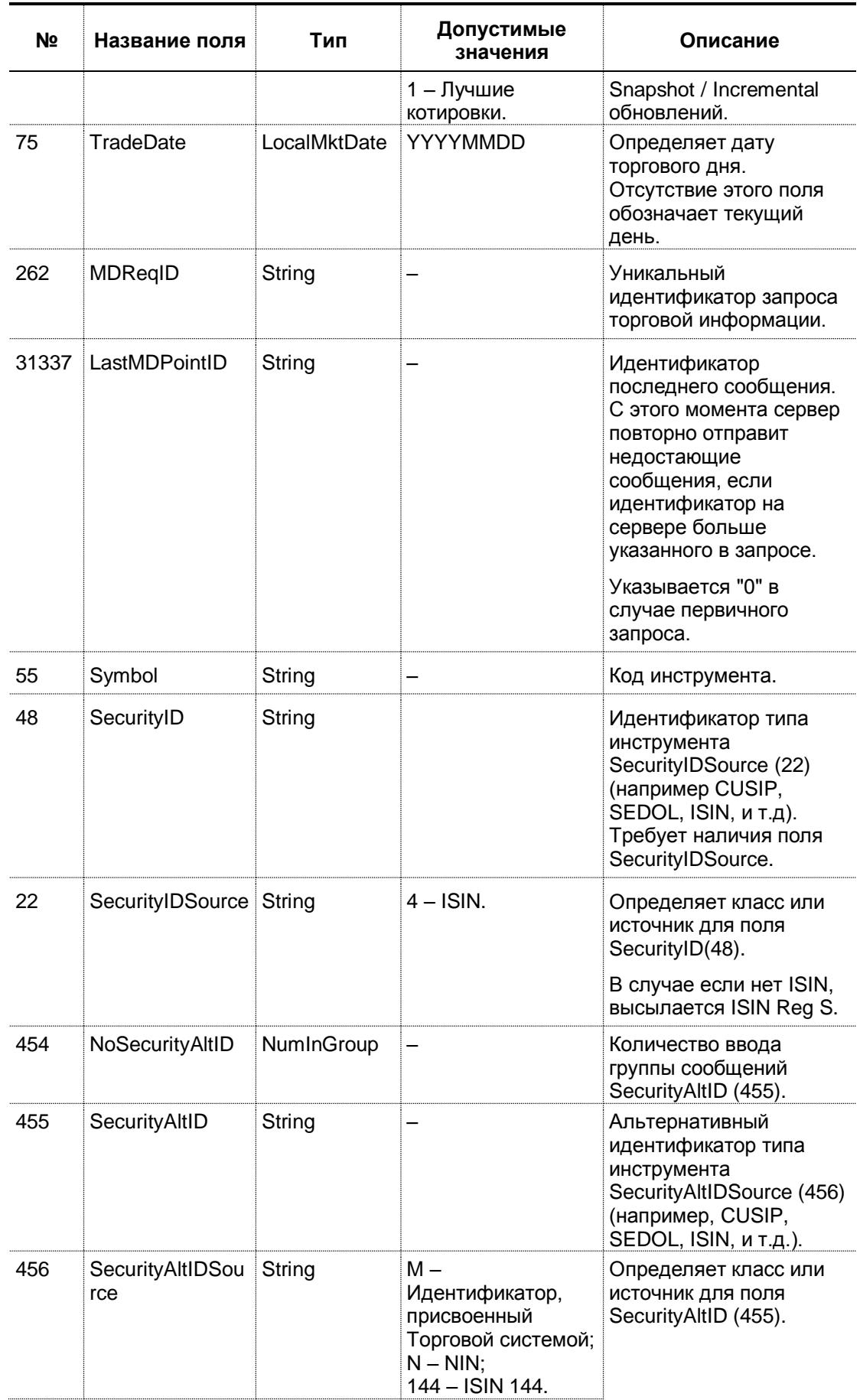

 $\sim$ 

<u> Listen van die Stad van die Stad van die Stad van die Stad van die Stad van die Stad van die Stad van die Sta</u>

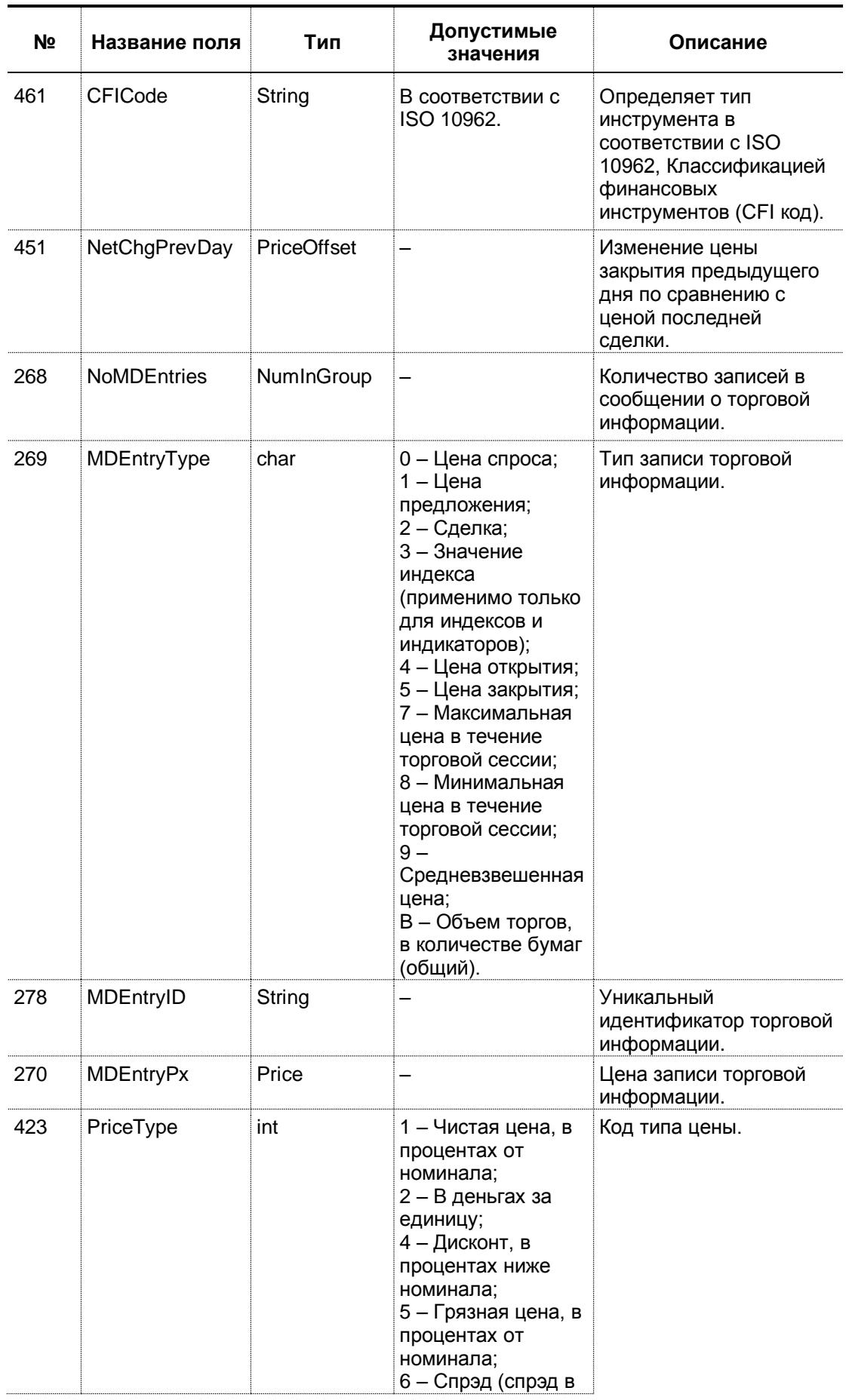

 $\sim$ 

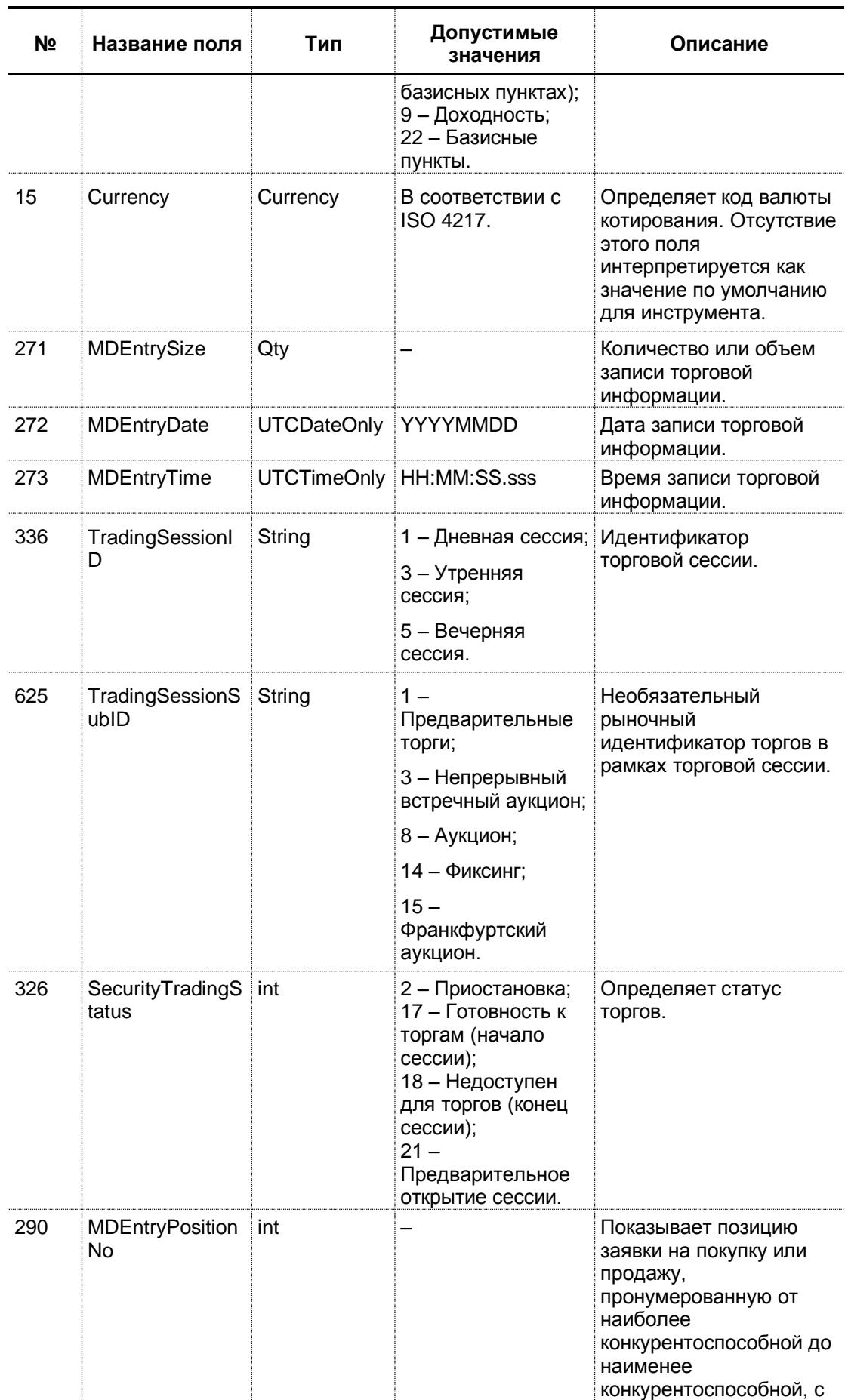

 $\sim$ 

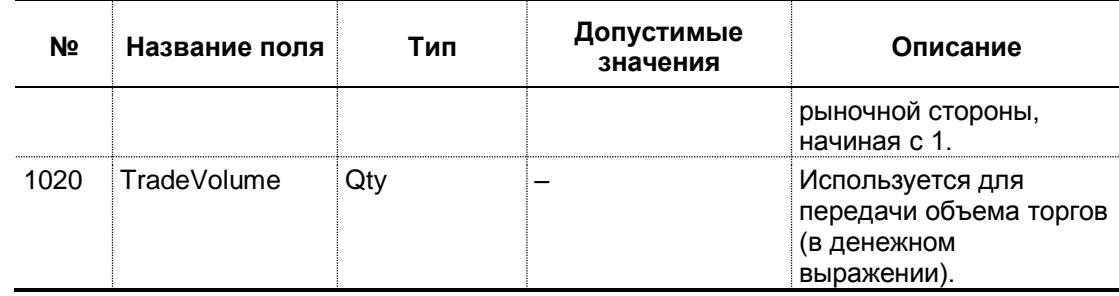

<u> 1999 - Jan Jawa</u>

## 3.3. MarketDataIncrementalRefresh (Тип сообщения=X)

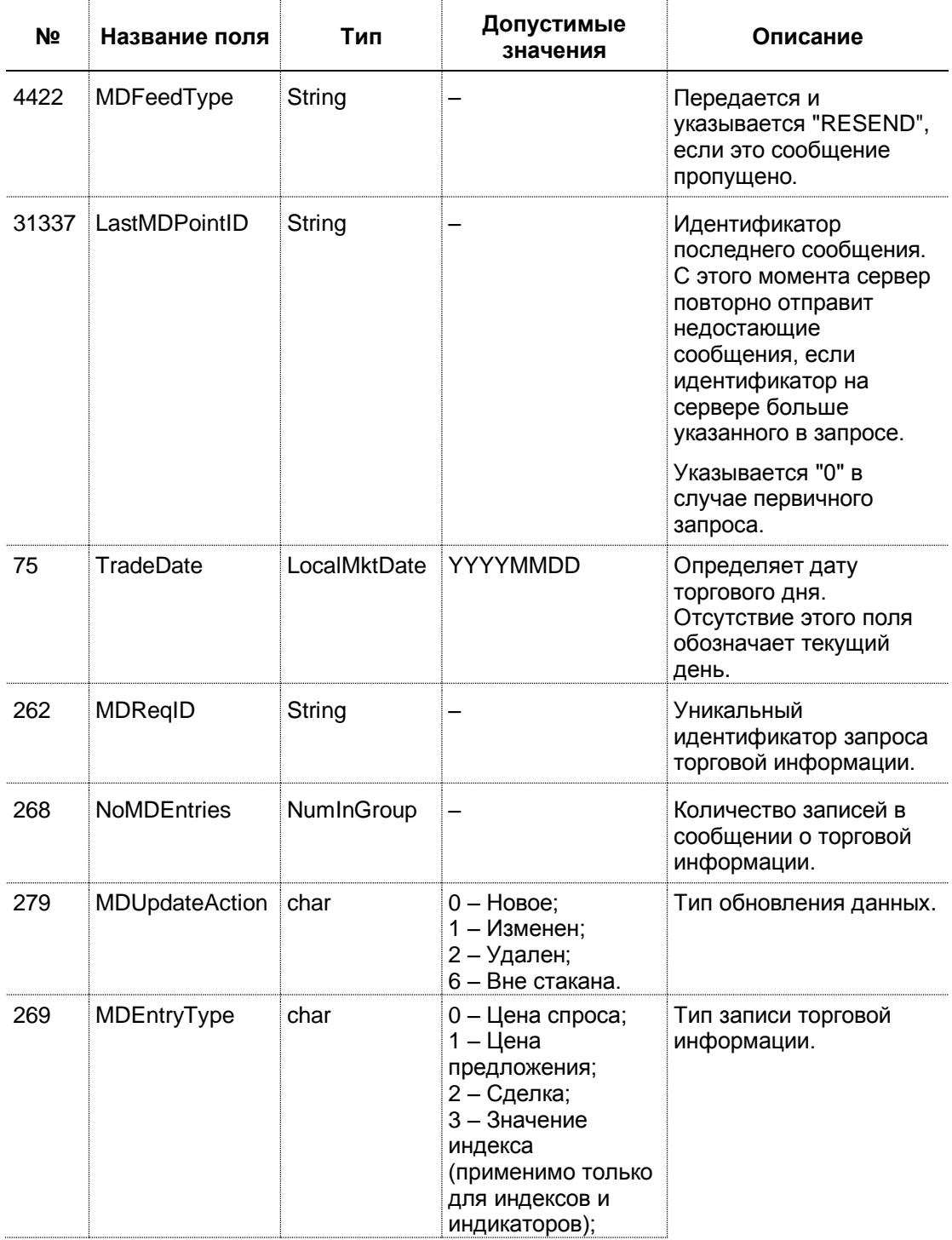

f.

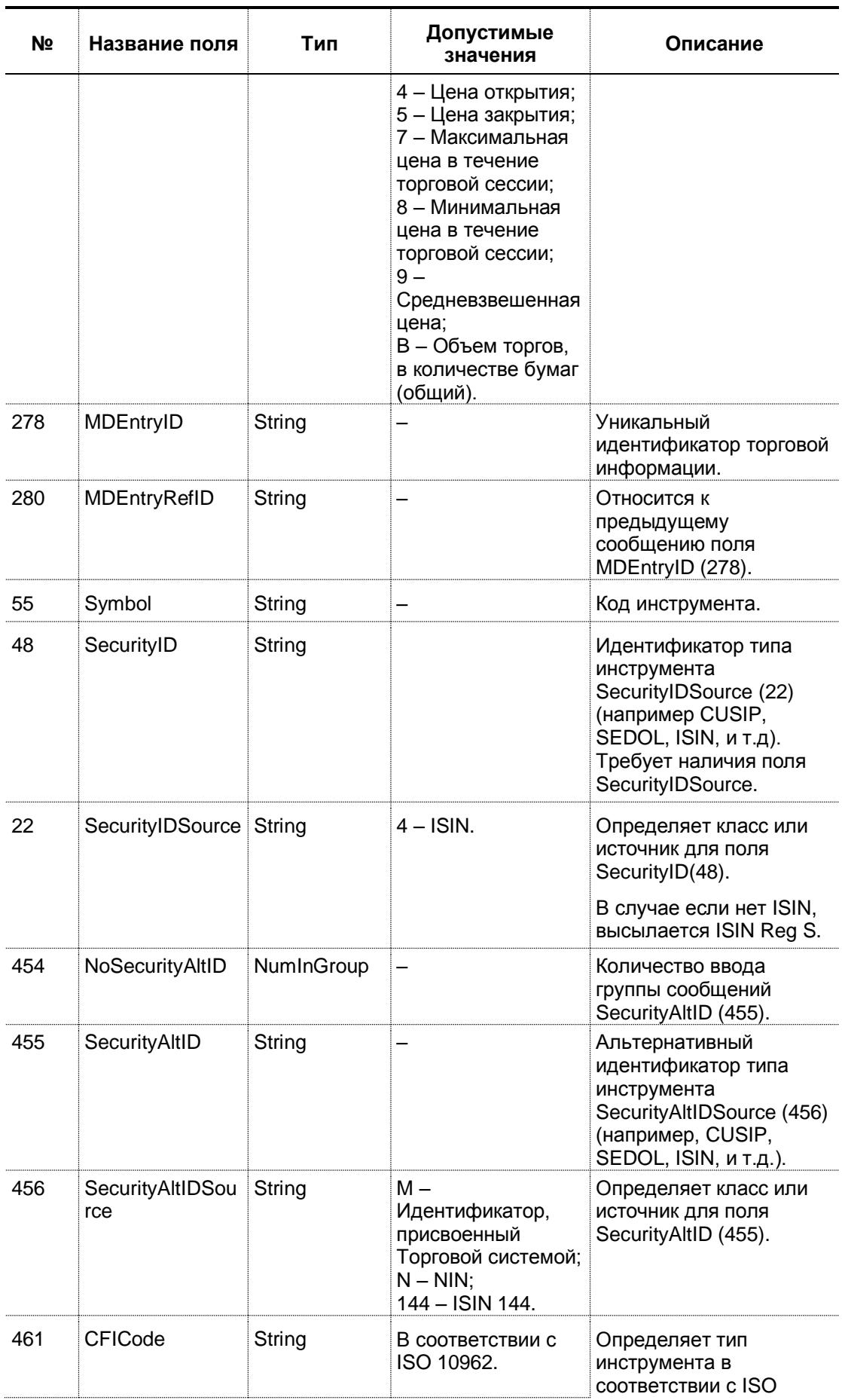

 $\sim$ 

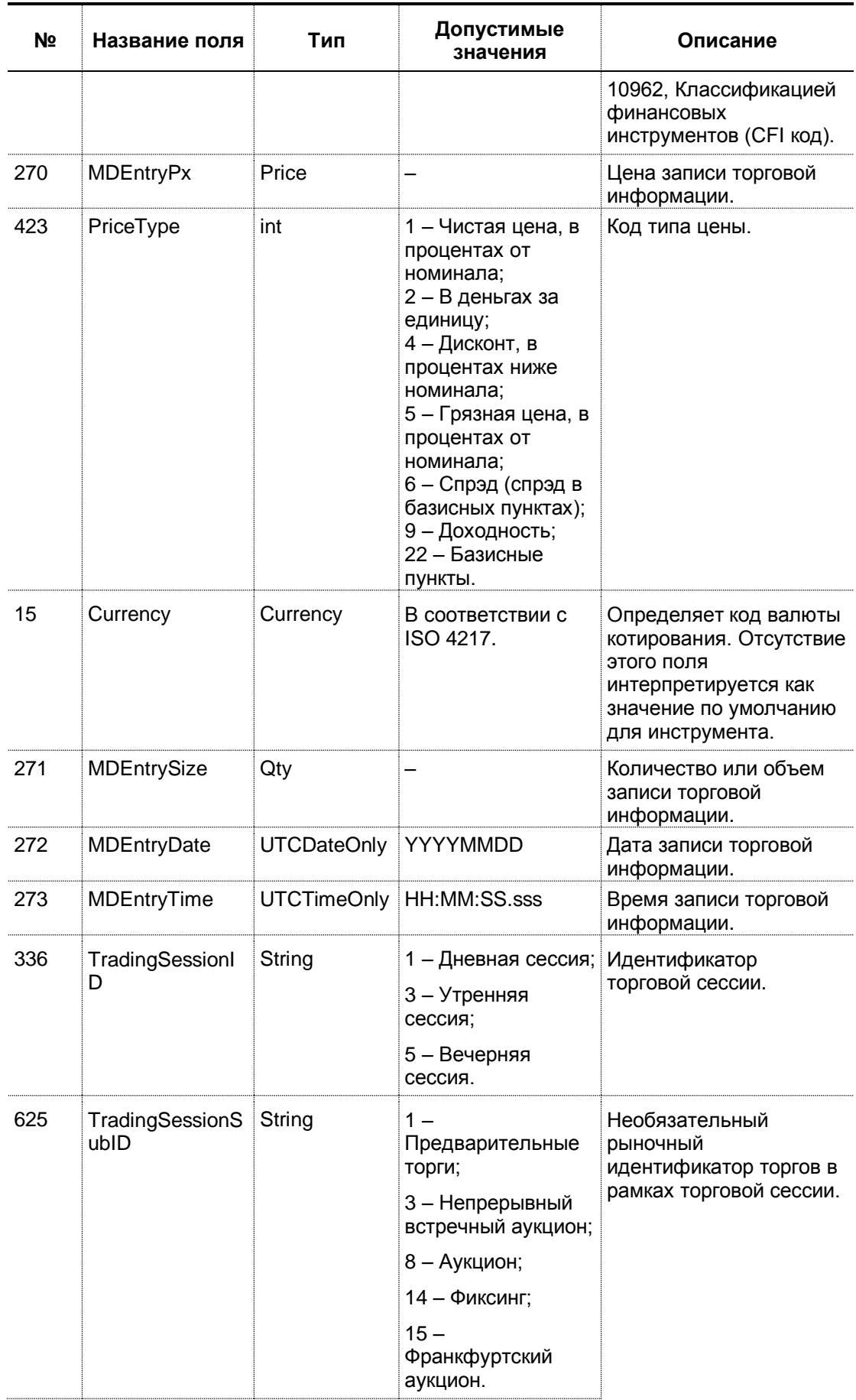

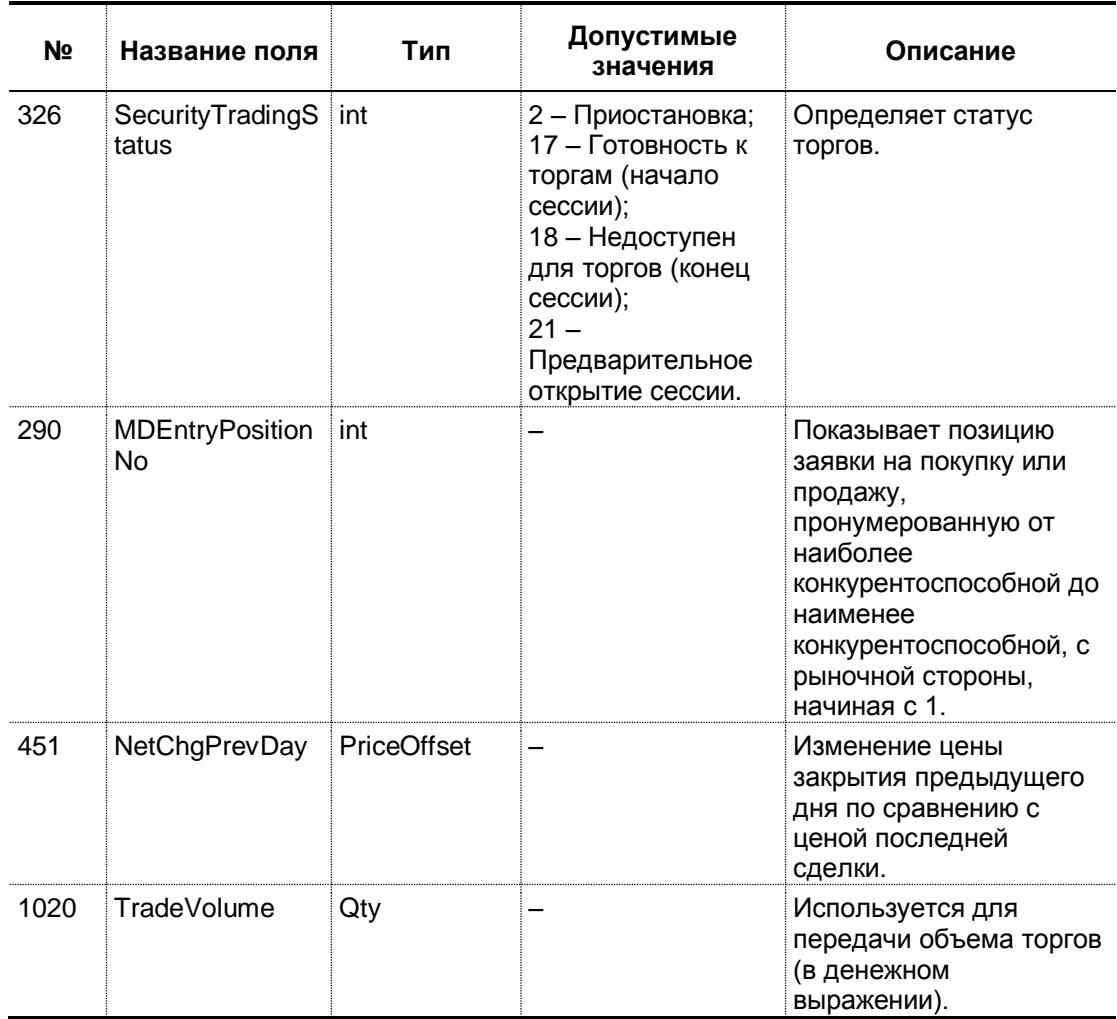

### **3.4. MarketDataRequestReject (Тип сообщения=Y)**

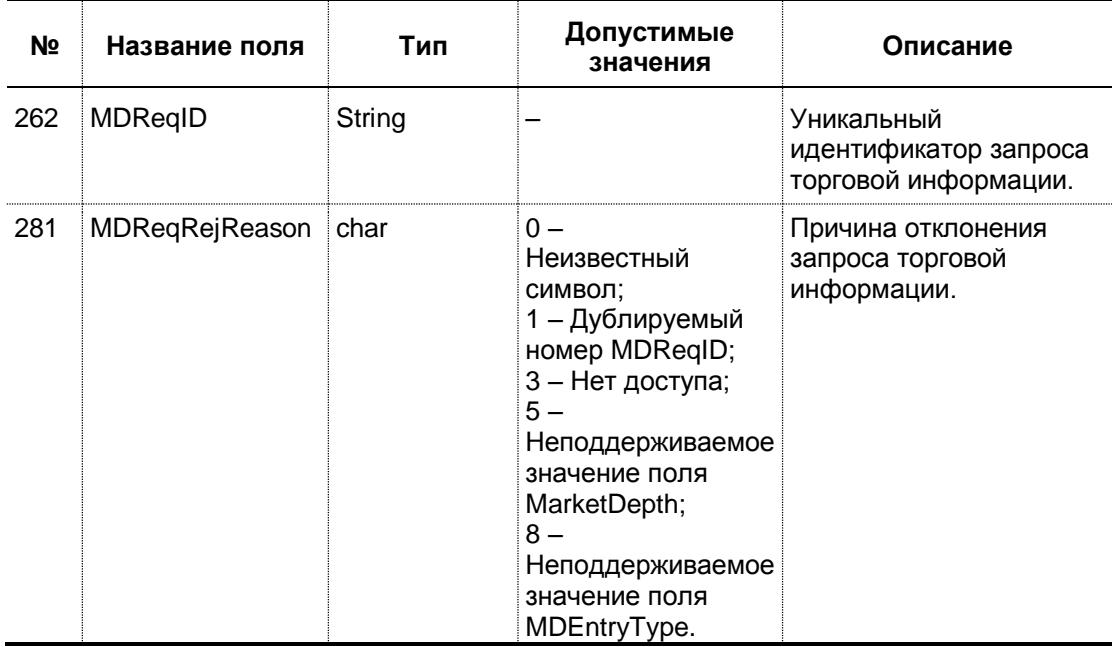

÷,

#### Trades. 4.

. . . . . .

## 4.1. TradeCaptureReportRequest (Тип сообщения=AD)

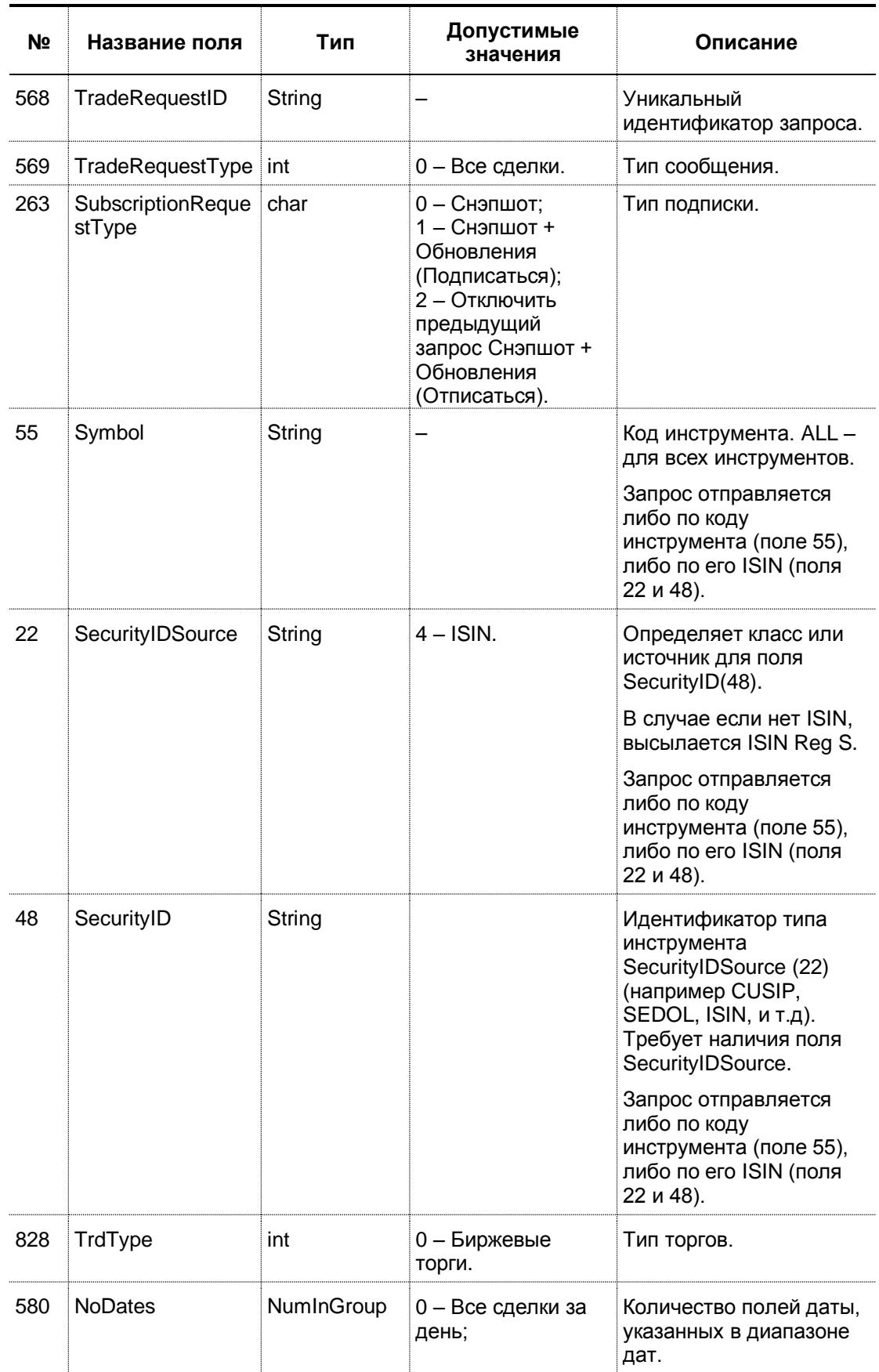

 $\sim$ 

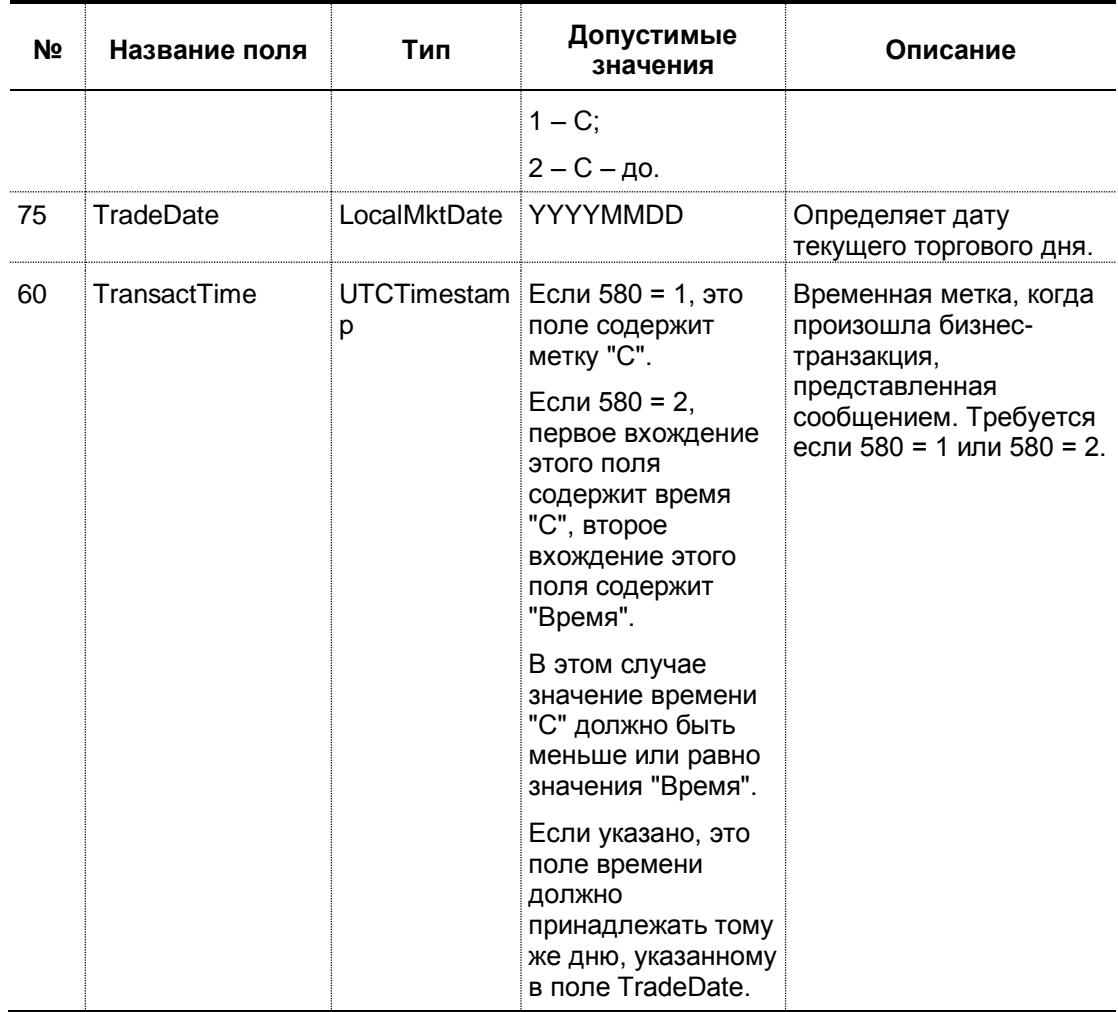

## 4.2. TradeCaptureReport (Тип сообщения=АЕ)

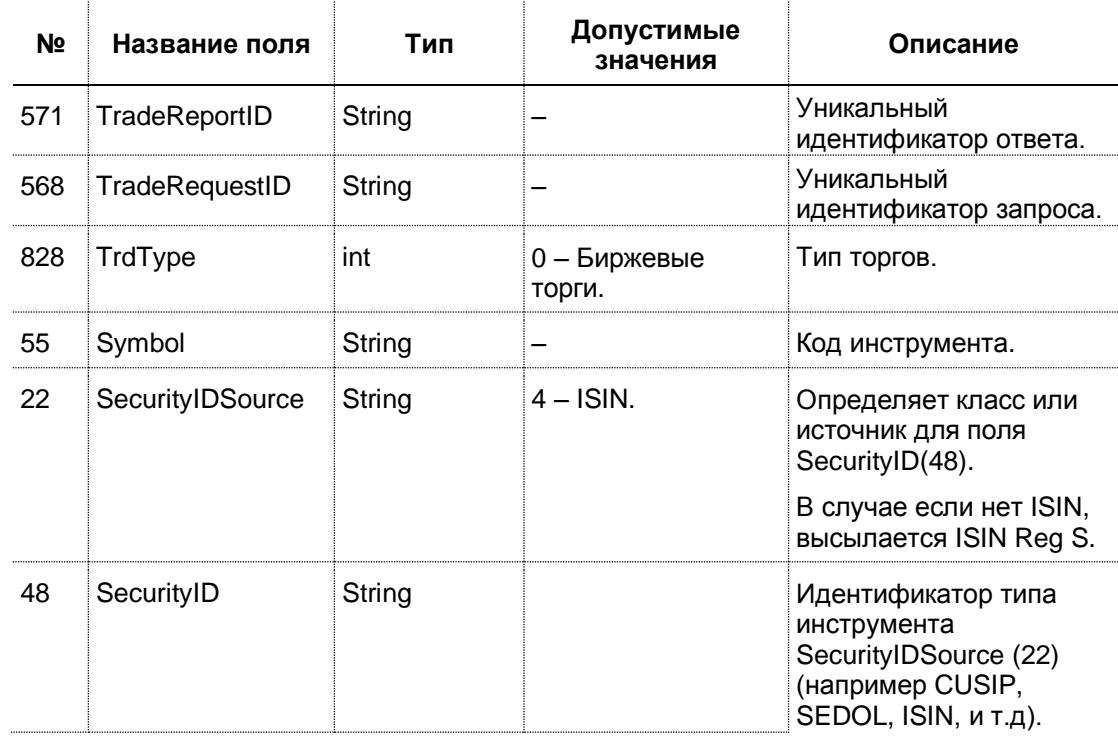

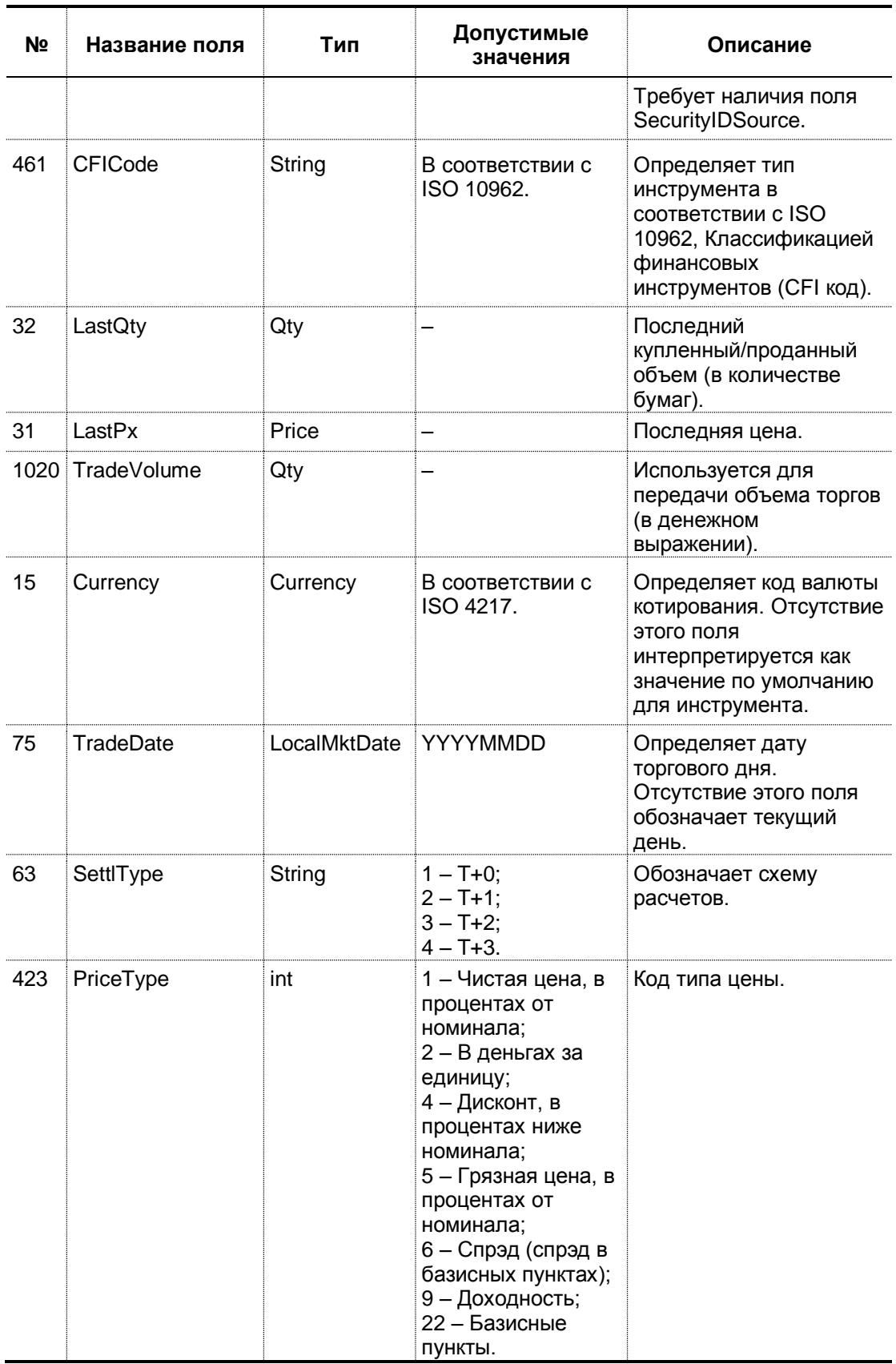

### Приложение 2

к Положению об условиях коммерческого представления биржевой информации

## ТЕХНИЧЕСКАЯ СПЕЦИФИКАЦИЯ

### информации об итогах торгов

#### $1.$ Справочник продукта

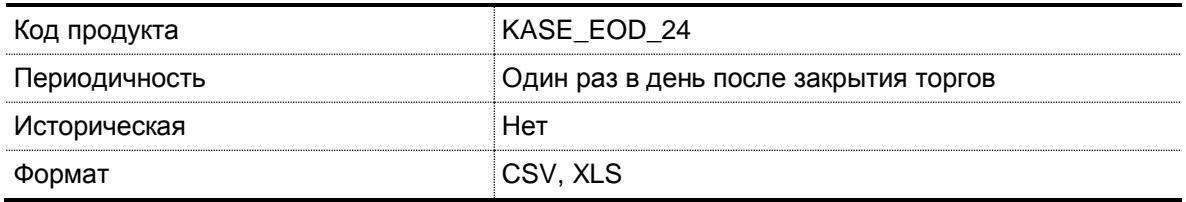

#### $2.$ Информация об итогах торгов предоставляется в виде информационных срезов

Формат информационных срезов по рынкам приводится ниже.

2.1. Рынок долевых инструментов

| N <sub>o</sub><br>поля | Наименование | Описание                                                                                                    |
|------------------------|--------------|----------------------------------------------------------------------------------------------------|
| 1.                     | Date         | Дата                                                                                                    |
| 2.                     | Timestamp    | Время среза                                                                                                    |
| 3.                     | Sector       | Сектор (1 - регулярные торги, 2 - специализированные торги)                                                             |
| 4.                     | Symbol       | Код инструмента/индикатора                                                                                              |
| 5.                     | <b>ISIN</b>  | Международный идентификационный номер ценной бумаги                                                                     |
| 6.                     | <b>ISIN</b>  | Международный идентификационный номер ценной бумаги <sup>6</sup>                                                        |
| 7 <sub>1</sub>         | <b>NIN</b>   | Национальный идентификационный номер ценной бумаги                                                                      |
| 8.                     | Inst_Type    | Тип инструмента (ES - простая акция, EP - привилегированная<br>акция, ЕС - конвертируемая акция, EU - пай, EM - прочие) |
| 9.                     | Issuer rus   | Наименование эмитента на русском языке                                                                                  |
| 10.                    | Issuer_eng   | Наименование эмитента на английском языке                                                                               |
| 11.                    | Currency     | Валюта котирования                                                                                                    |
| 12.                    | Best Bid     | Лучшая цена спроса на момент среза                                                                                      |
| 13.                    | Best Ask     | Лучшая цена предложения на момент среза                                                                                 |
| 14.                    | Open         | Цена первой сделки                                                                                                    |
| 15.                    | Low          | Минимальная цена за период                                                                                              |
| 16.                    | High         | Максимальная цена за период                                                                                             |
| 17.                    | Close        | Цена последней сделки за период                                                                                         |

 $\,$  6  $\,$ Данное поле не является пустым, когда бумага имеет два ISIN.

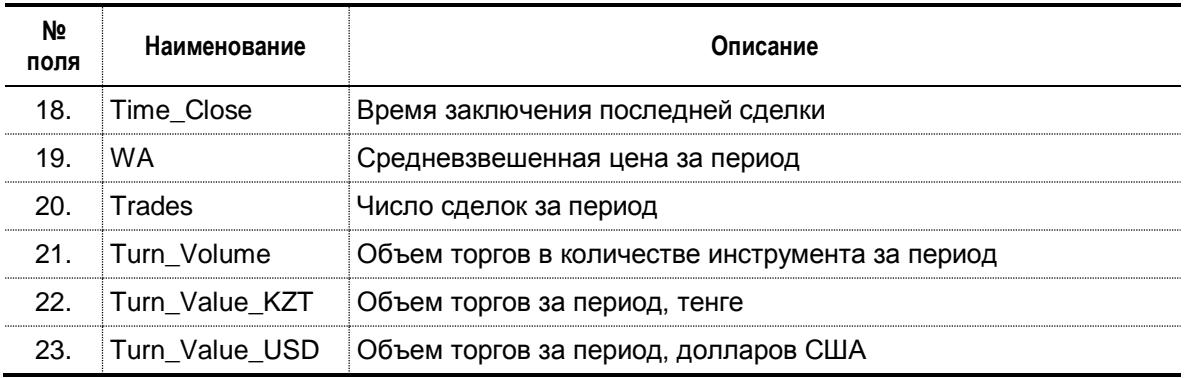

2.2. Рынок долговых ценных бумаг

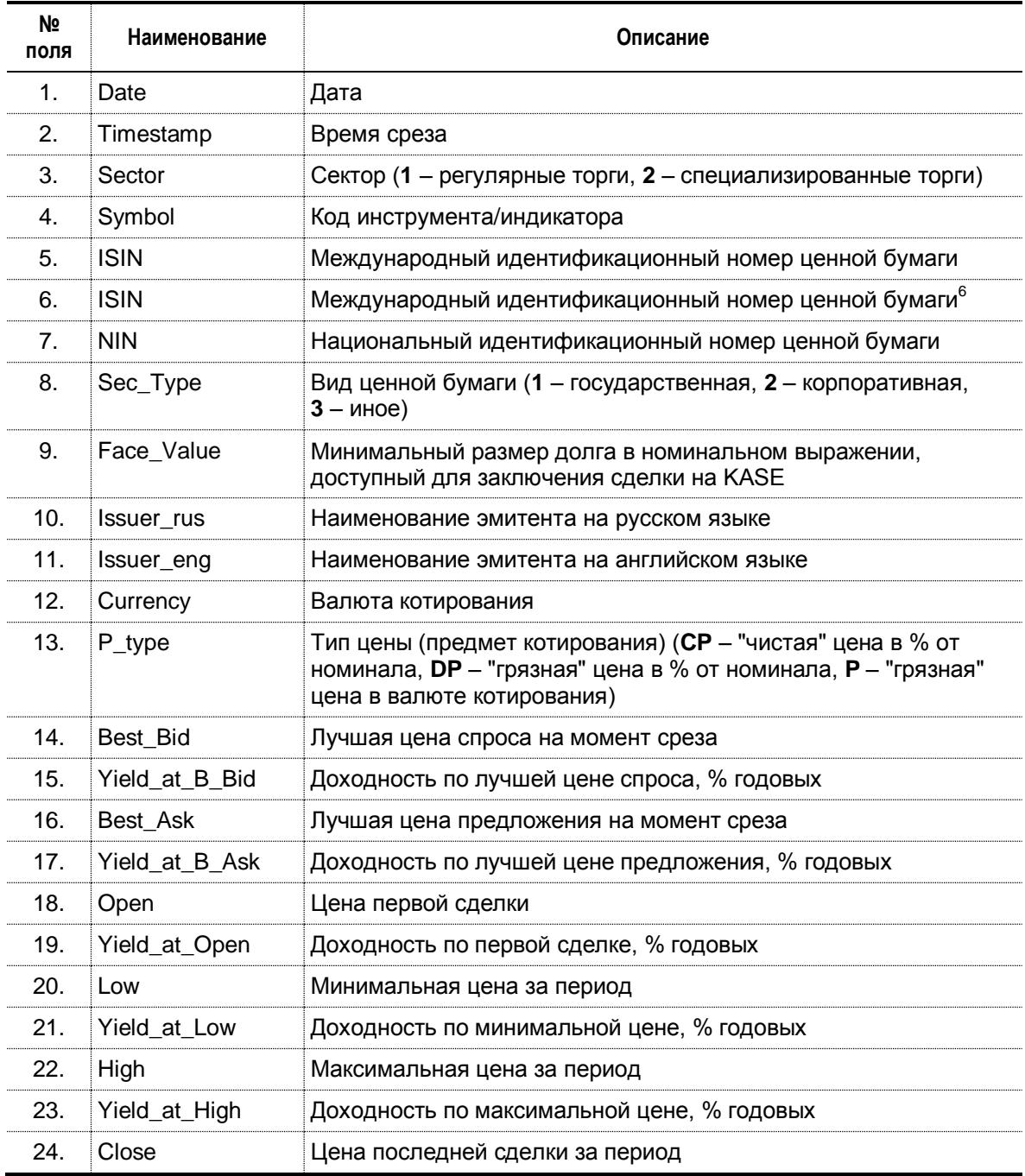

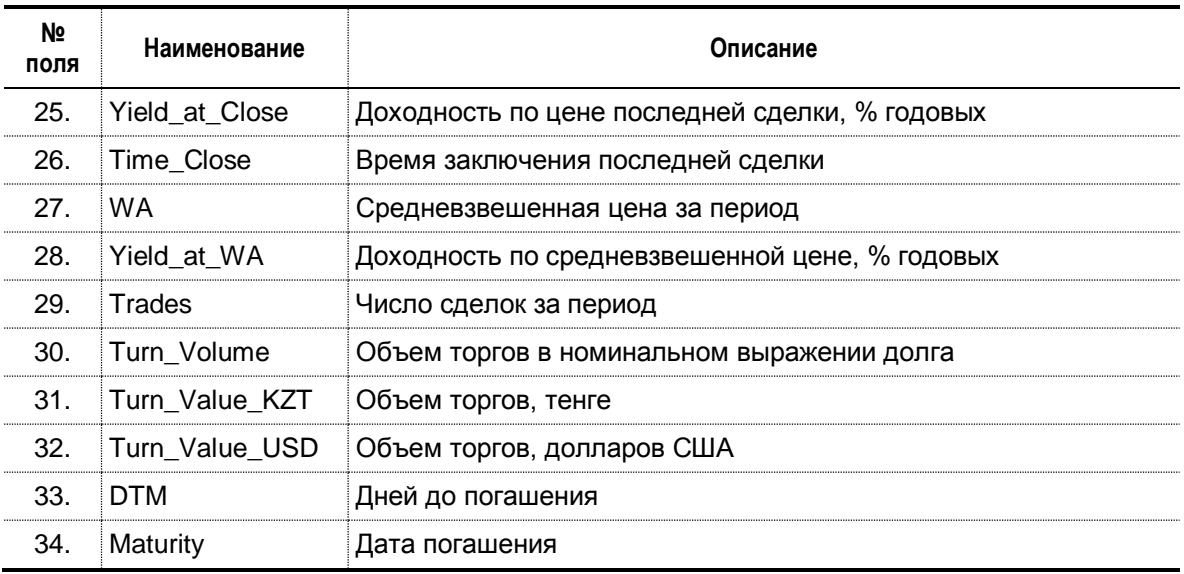

### 2.3. Рынок иностранных валют

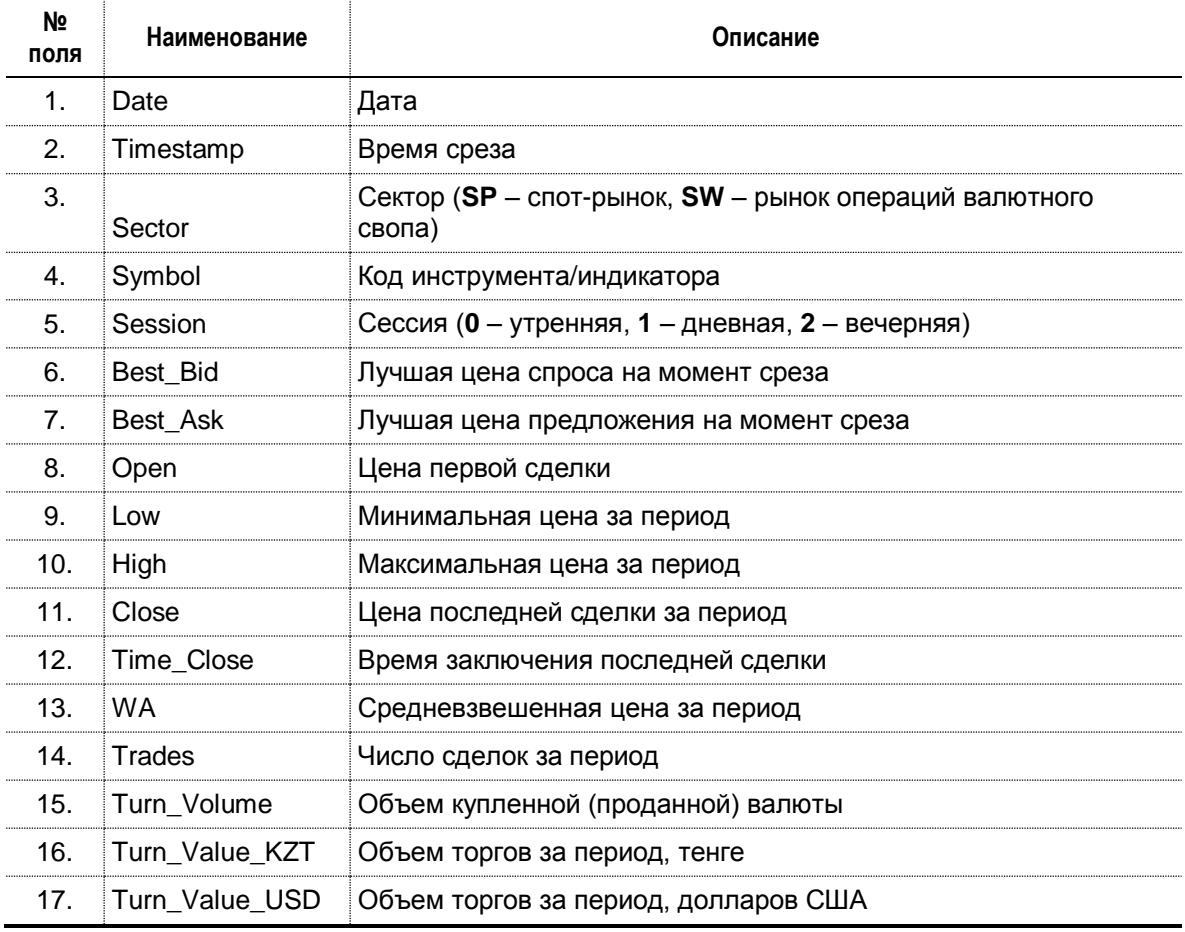

÷

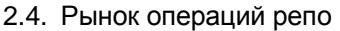

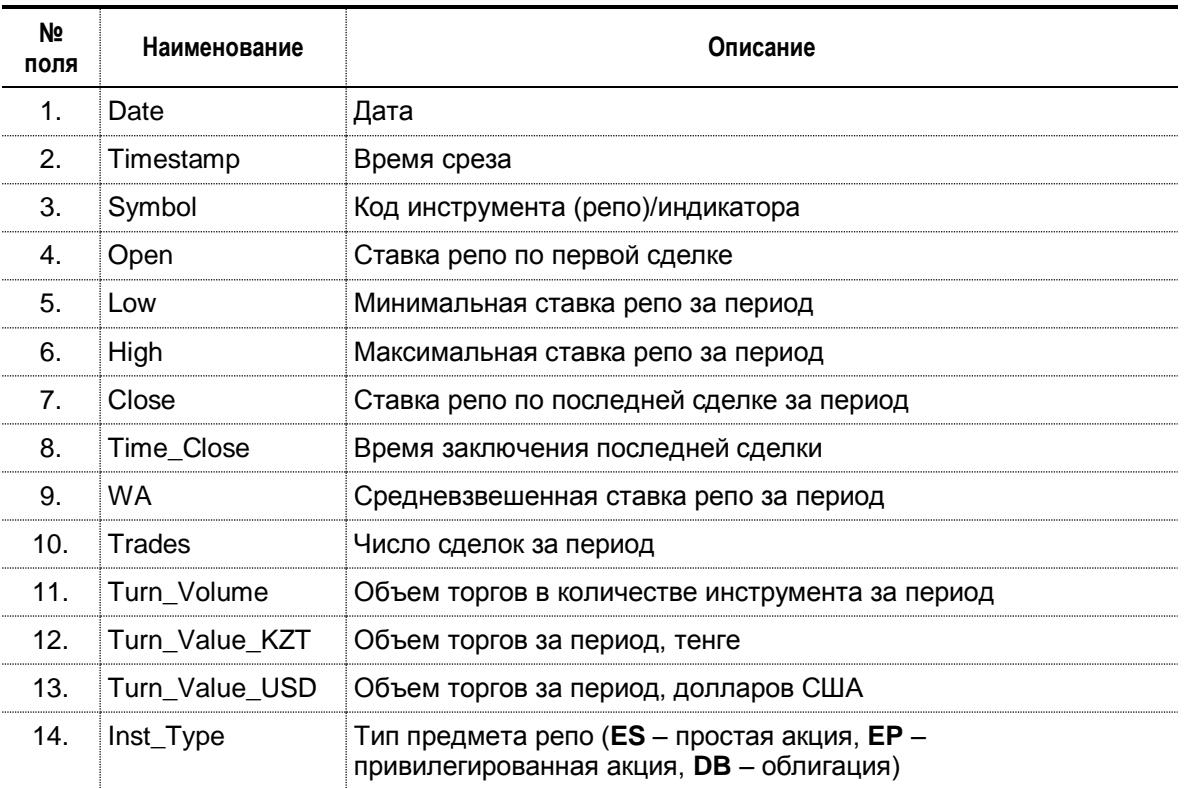

Файл данных по рынку операций репо содержит только данные о сделках открытия операций репо, заключенных в указанный период.

2.5. Рынок производных финансовых инструментов

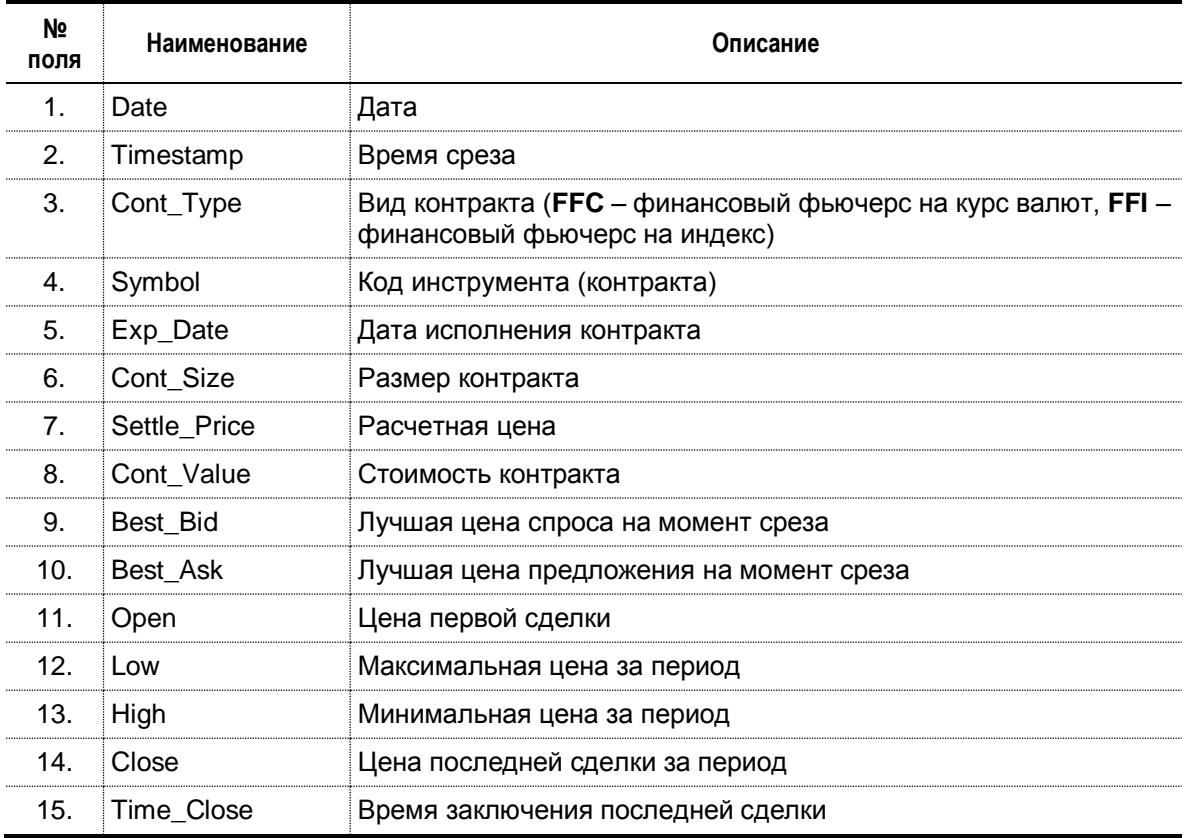

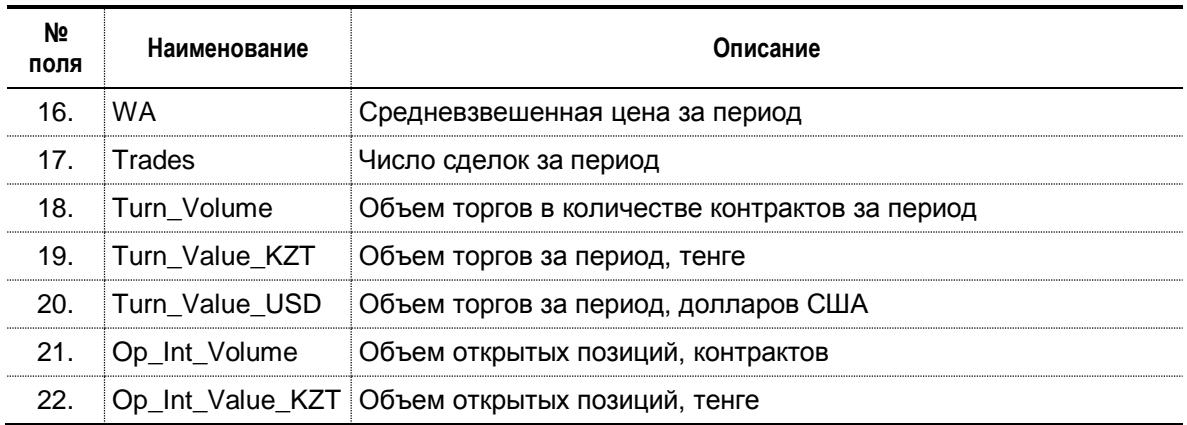

### Приложение 3

к Положению об условиях коммерческого представления биржевой информации

# ТЕХНИЧЕСКАЯ СПЕЦИФИКАЦИЯ

### архивной торговой информации

### 1. Справочник продукта

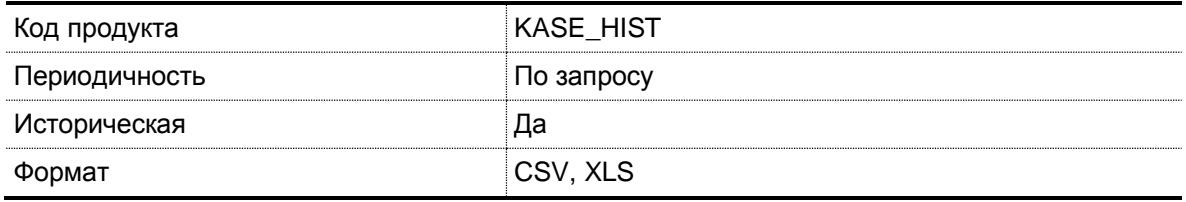

### 2. Формат архивной торговой информации

Формат архивной торговой информации, предоставляемой в виде информационных срезов по итогам торгов, соответствует формату информации об итогах торгов приложение 2). Формат архивной информации предоставляемой в виде реестра заявок и реестра сделок, приводится ниже.

### 2.1. Реестр заявок

| N <sub>2</sub><br>поля | Наименование | Описание                                                                                                    |
|------------------------|--------------|----------------------------------------------------------------------------------------------------|
| 1.                     | Date         | Дата                                                                                                    |
| 2.                     | Time         | Время подачи заявки                                                                                                    |
| 3.                     | Inst_Type    | Тип инструмента (E - долевой инструмент, D - долговой<br>инструмент, DY – инструмент денежного рынка (репо <sup>7</sup> ), F –<br>производные ценные бумаги, IS - исламские ценные бумаги, FX -<br>иностранная валюта (спот-рынок), SW - операция валютного<br>свопа <sup>5</sup> ) |
| 4.                     | Sec_Type     | Вид ценной бумаги (где применимо, 1 - государственная, 2 -<br>корпоративная, 3 - иное)                                                                                                    |
| 5.                     | Issuer_rus   | Наименование эмитента на русском языке (где применимо)                                                                                                    |
| 6.                     | Issuer eng   | Наименование эмитента на английском языке (где применимо)                                                                                                    |
| 7 <sub>1</sub>         | Symbol       | Код инструмента                                                                                                    |
| 8.                     | <b>ISIN</b>  | Международный идентификационный код ценной бумаги (где<br>применимо)                                                                                                    |
| 9.                     | <b>ISIN</b>  | Международный идентификационный код ценной бумаги (где<br>применимо)°                                                                                                    |
| 10.                    | <b>NIN</b>   | Национальный идентификационный код ценной бумаги (где<br>применимо)                                                                                                    |

 $\overline{7}$ Учитываются только сделки открытия.

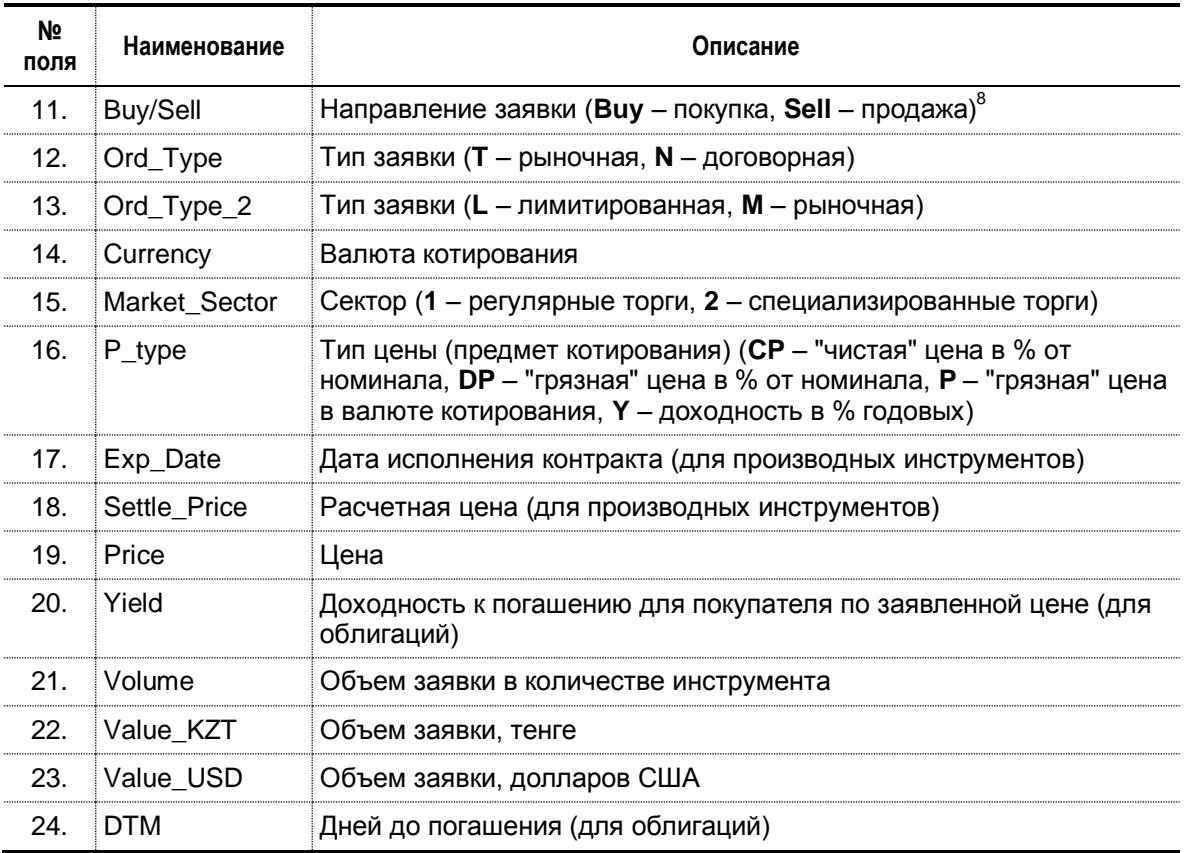

### 2.2. Реестр сделок

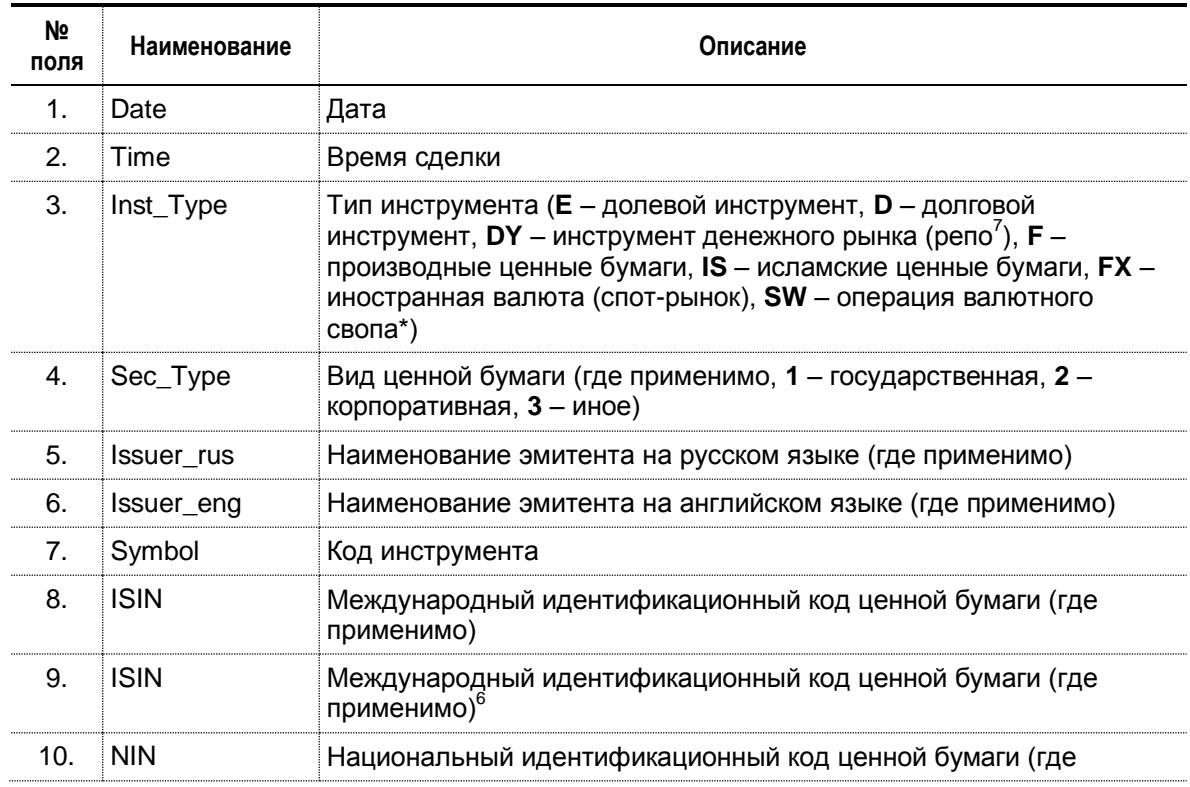

 $\overline{8}$  $8$  Для рынка операций репо направление "покупка" означает намерение участника купить предмет операции репо, "продажа" – намерение участника продать предмет операции репо.

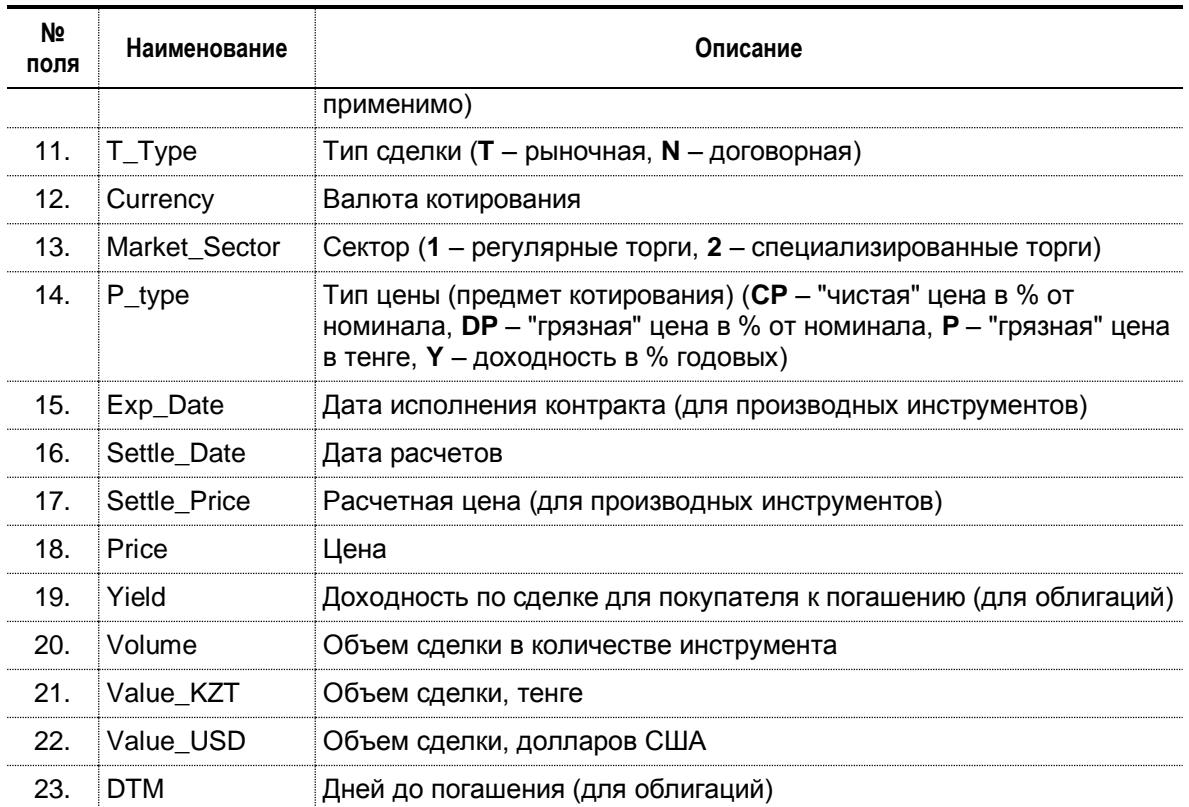

### Приложение 4

к Положению об условиях коммерческого представления биржевой информации

# ТЕХНИЧЕСКАЯ СПЕЦИФИКАЦИЯ

### продукта Web-Quotes в режиме реального времени

#### $1.$ Справочник продукта

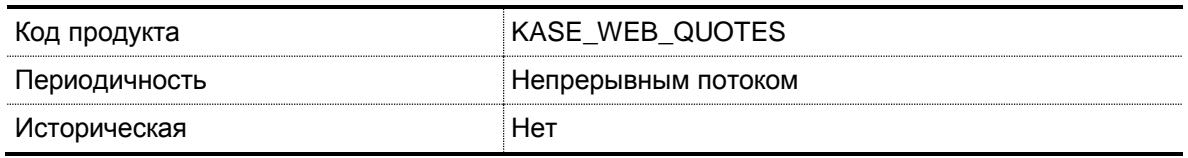

#### $2.$ Формат информации предоставляемой в качестве продукта Web-Quotes в режиме реального времени

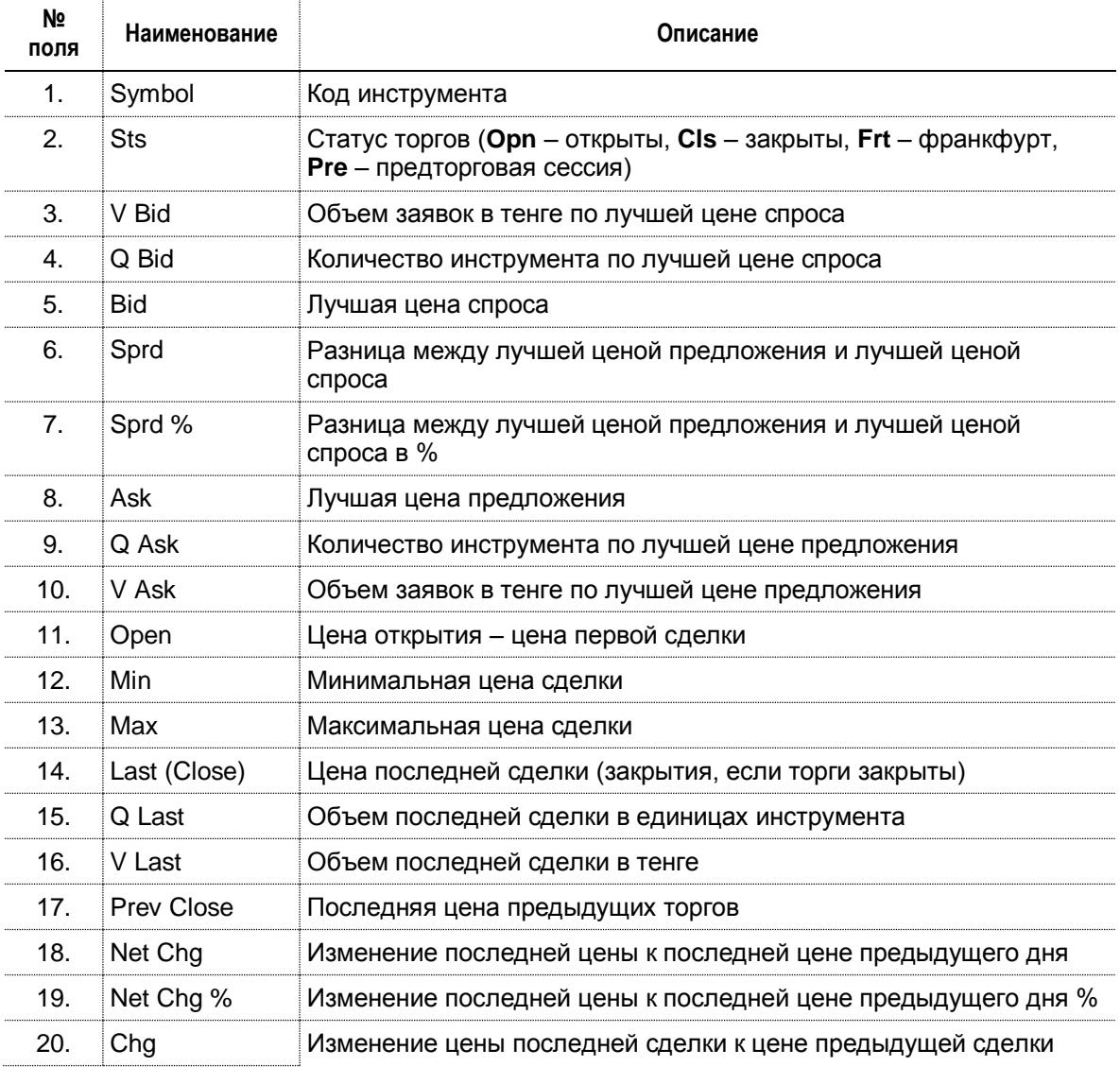

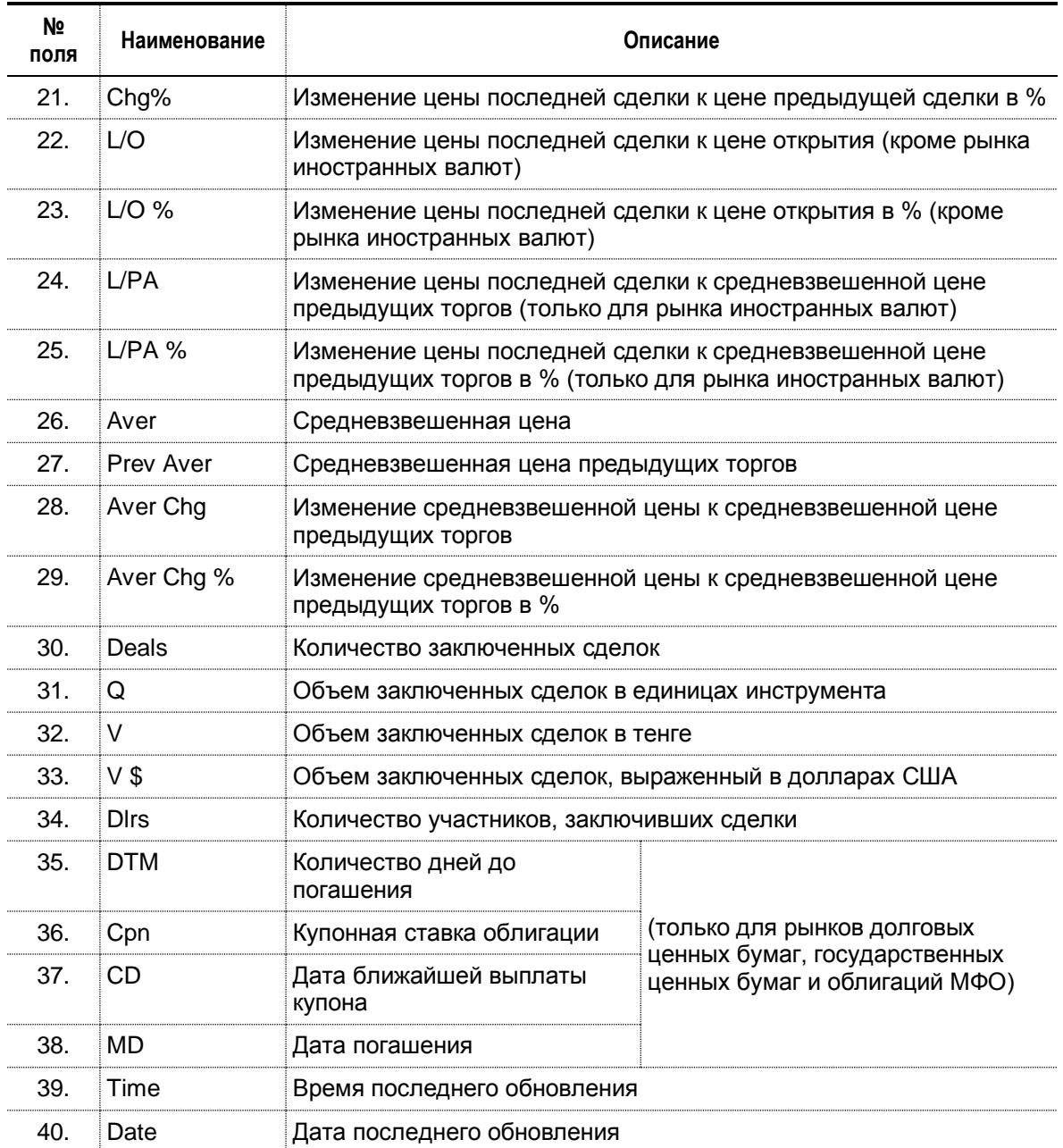

### **Приложение 5**

к Положению об условиях коммерческого представления биржевой информации

# **Т Е Х Н И Ч Е С К А Я С П Е Ц И Ф И К А Ц И Я**

### **справочной информации**

### **1. Справочник продукта**

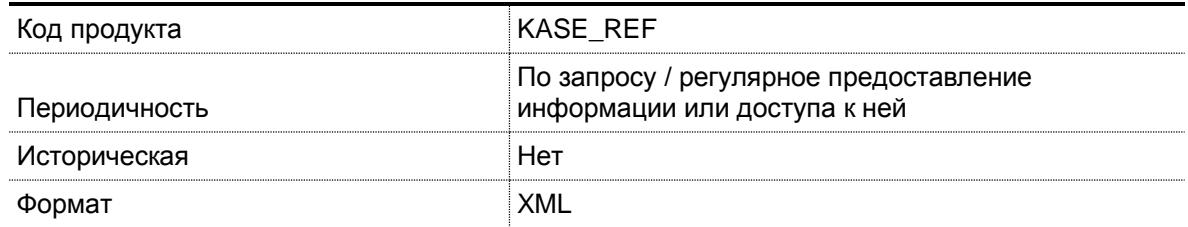

### **2. Содержание справочной информации**

### 2.1. Информация об эмитентах ценных бумаг

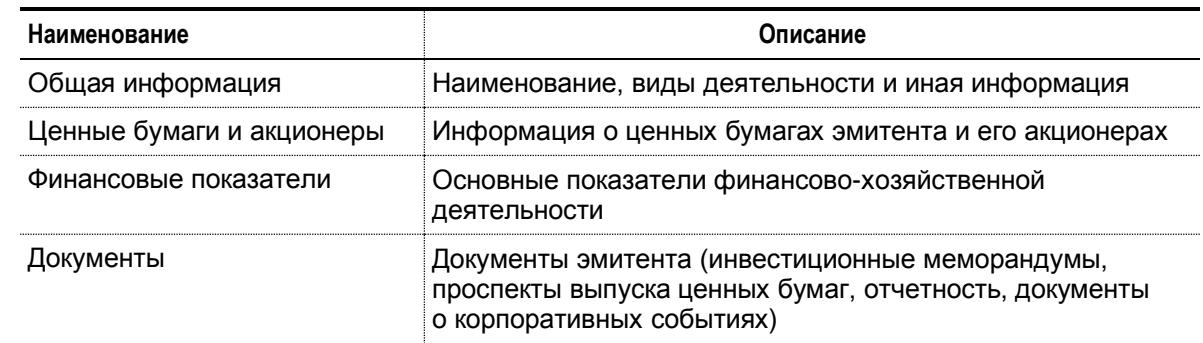

### 2.2. Информация о финансовых инструментах

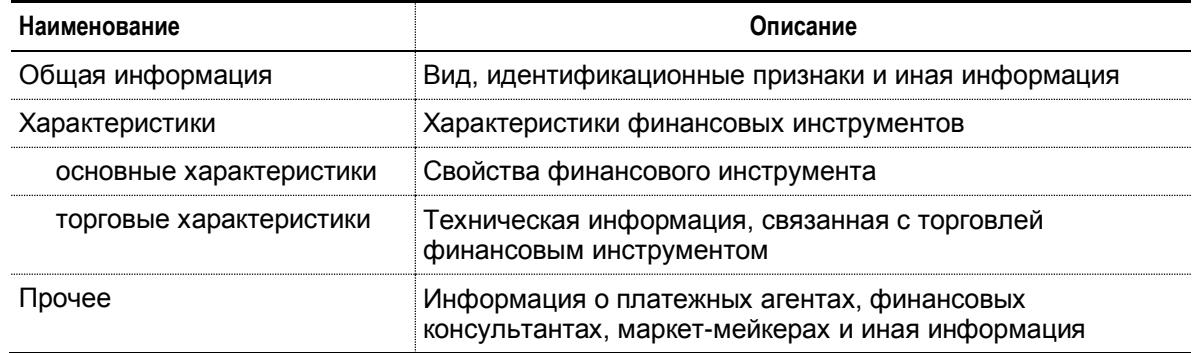

### **Приложение 6**

к Положению об условиях коммерческого представления биржевой информации

# **Т Е Х Н И Ч Е С К А Я С П Е Ц И Ф И К А Ц И Я**

### **информации, предоставляемой членам Биржи**

### **1. Справочник продукта**

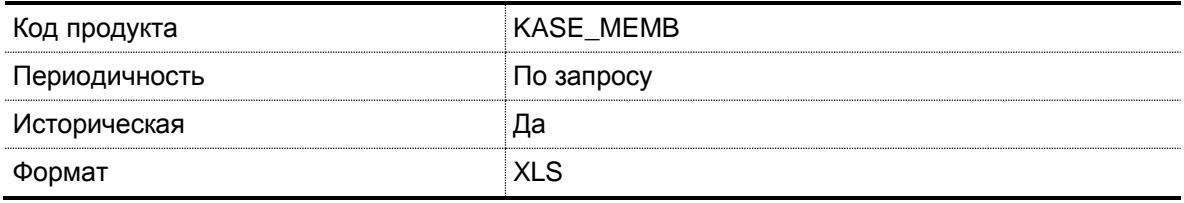

### **2. Содержание**

### 2.1. Заявки

| N <sub>2</sub><br>поля | Наименование  | Описание                                                                                                    |
|------------------------|---------------|----------------------------------------------------------------------------------------------------|
| $\mathbf{1}$ .         | <b>THC</b>    | Номер заявки                                                                                                    |
| 2.                     | Дата и время  | Дата и время подачи заявки                                                                                                    |
| 3.                     | Инструмент    | Код инструмента                                                                                                    |
| 4.                     | HNH / ISIN    | Национальный идентификационный номер инструмента /<br>Международный идентификационный код инструмента                                                                                                    |
| 5.                     | Направление   | Направление заявки (Покупка - покупка финансового инструмента,<br>Продажа – продажа финансового инструмента) <sup>9</sup>                                                                                  |
| 6.                     | Тип           | Тип заявки (Лимитированная - лимитированная заявка, Заявка на<br>репо - заявка, поданная для заключения сделки в рамках<br>операции репо, Прямая - прямая заявка, Торговая - торговая<br>(рыночная) заявка |
| 7 <sub>1</sub>         | Статус        | Статус заявки (Удовлетворена - удовлетворенная заявка, Не<br>удовлетворена - не удовлетворенная заявка, Частично<br>удовлетворена - частично удовлетворенная заявка)                                       |
| 8.                     | Цена          | Цена, указанная в поданной заявке                                                                                                    |
| 9.                     | Количество    | Объем заявки в количестве инструмента                                                                                                    |
| 10.                    | Объем         | Объем заявки в тенге                                                                                                    |
| 11.                    | Доходность    | Доходность к погашению по заявленной цене (для облигаций)                                                                                                    |
| 12.                    | Торг. счет    | Номер торгового счета                                                                                                    |
| 13.                    | Маркет-мейкер | Признак маркет-мейкера (0 - заявка поданная членом Биржи, не<br>являющимся маркет-мейкером, 1 - заявка, поданная членом                                                                                    |

 $\boldsymbol{9}$ Для операций репо направление "покупка" означает намерение участника купить предмет операции репо, "продажа" – намерение участника продать предмет операции репо.

 $\sim$ 

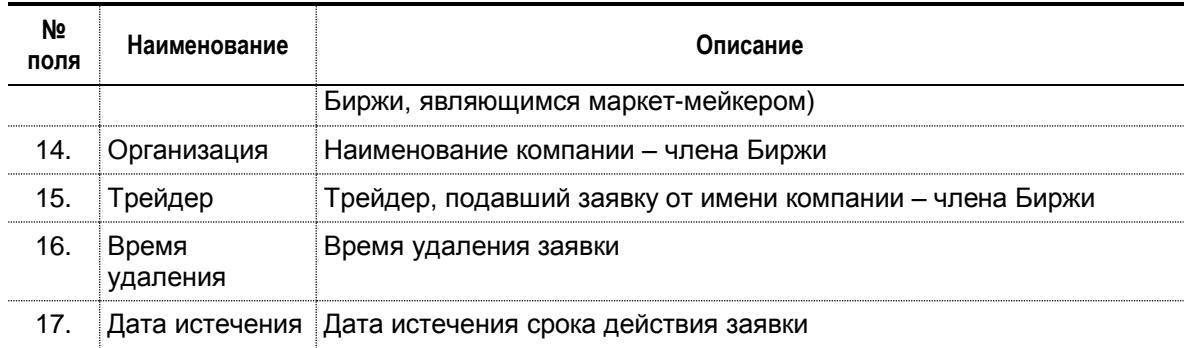

### 2.2. Сделки

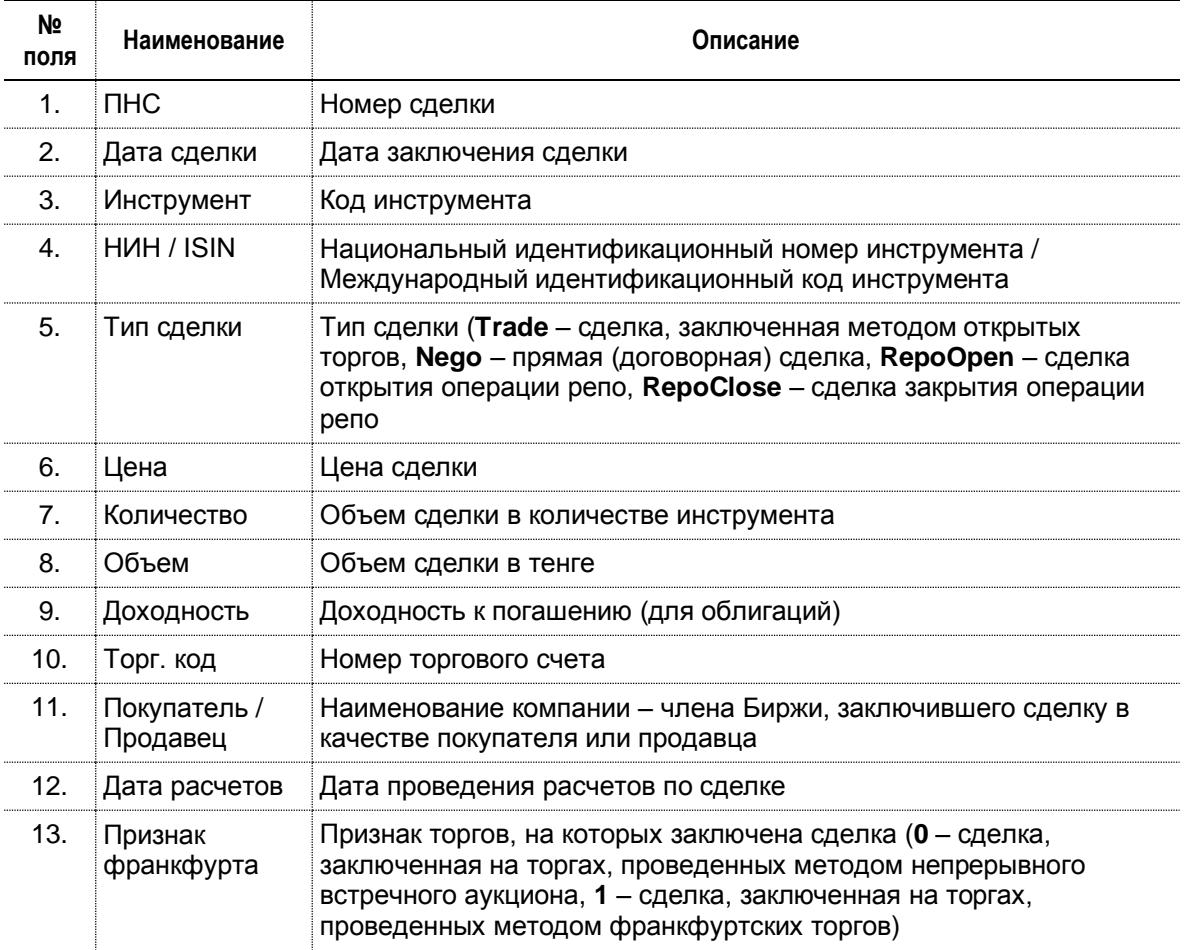

### Приложение 7

к Положению об условиях коммерческого представления биржевой информации

(Данное приложение включено решением Правления Биржи от 31 мая 2018 года)

# ТЕХНИЧЕСКАЯ СПЕЦИФИКАЦИЯ

информационного продукта "Корпоративные события"

### 1. Справочник продукта

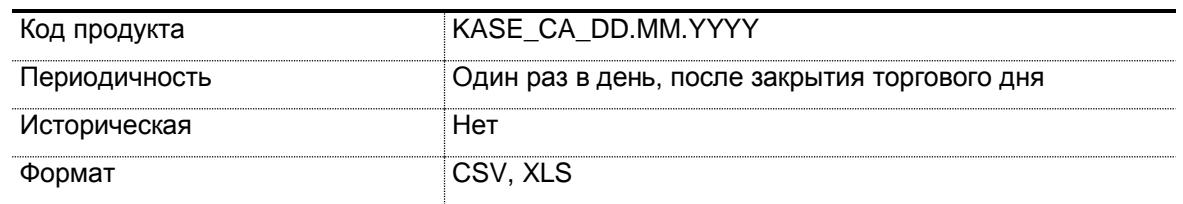

 $2.$ Спецификация информационного продукта "Корпоративные события" приводится ниже.

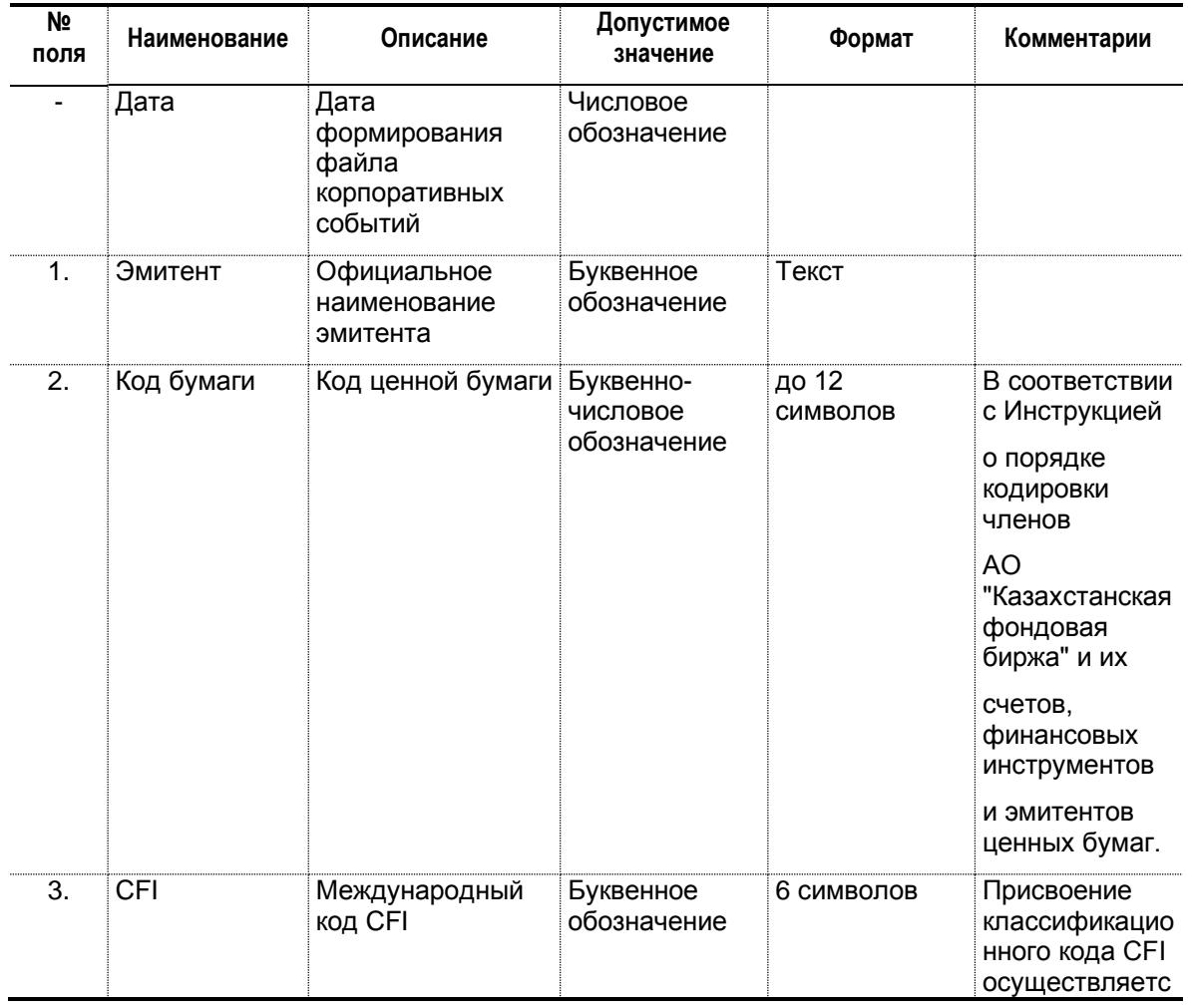

a ka

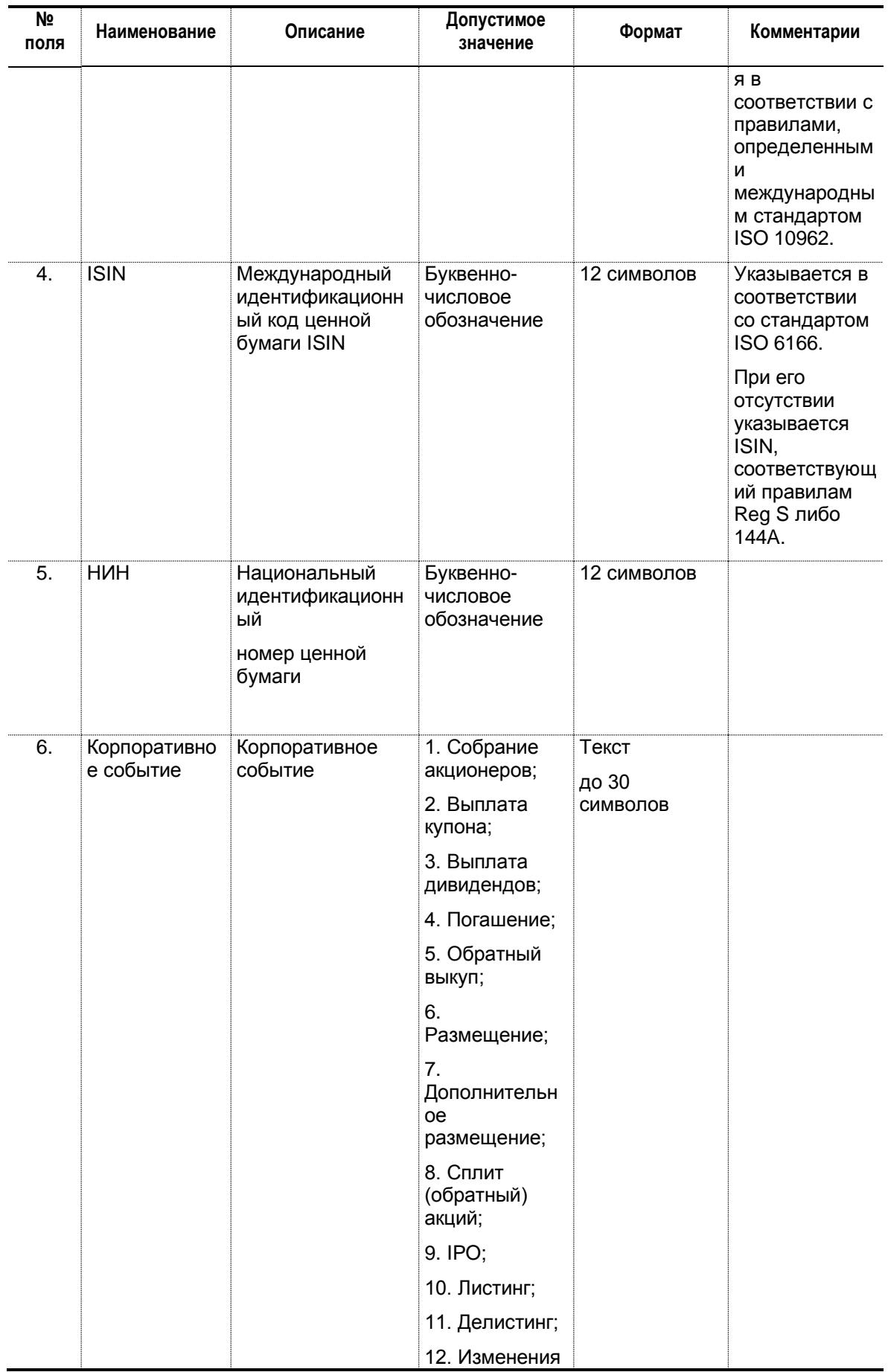

<u> 1989 - Jan Jawa</u>

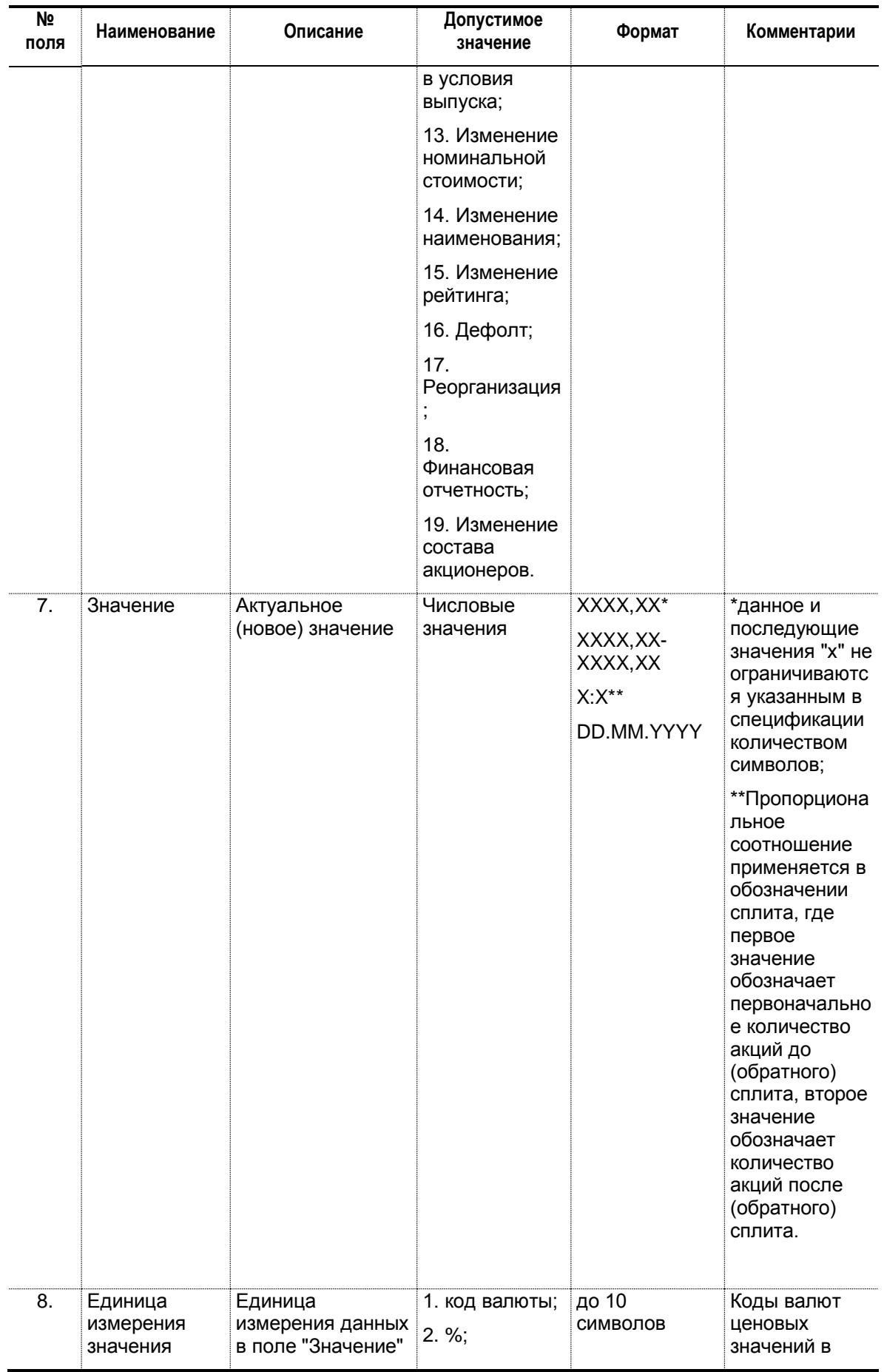

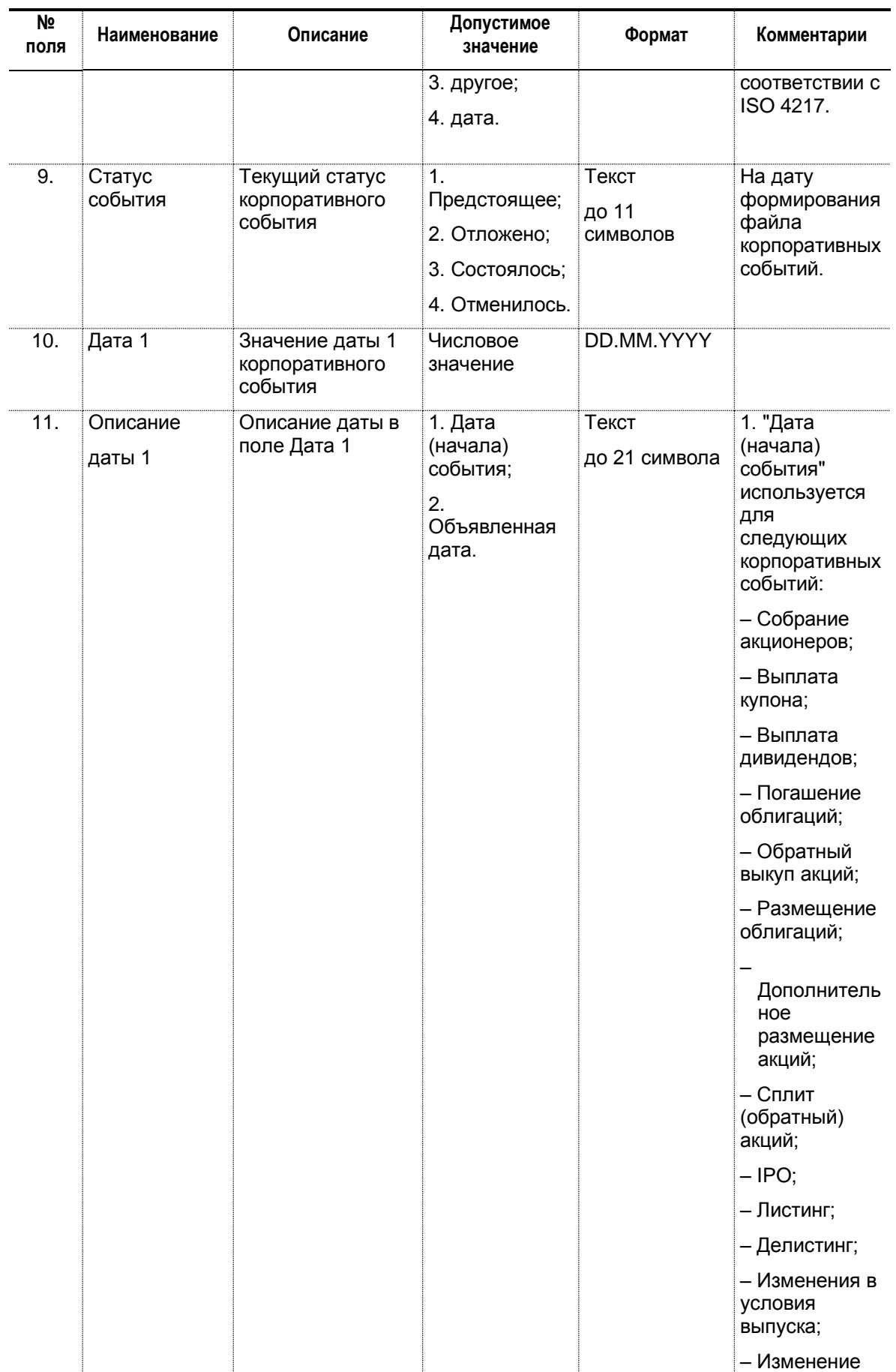

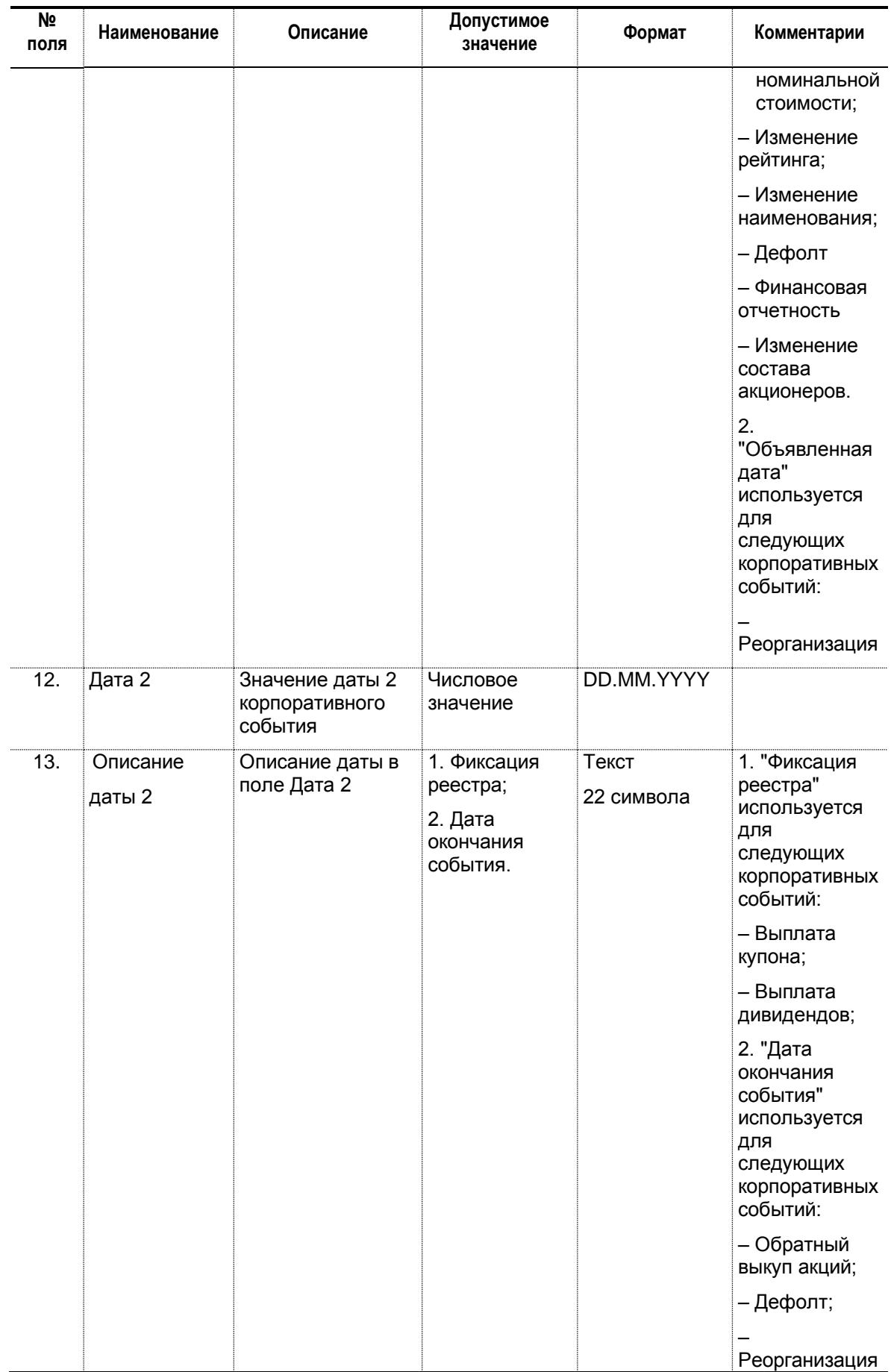

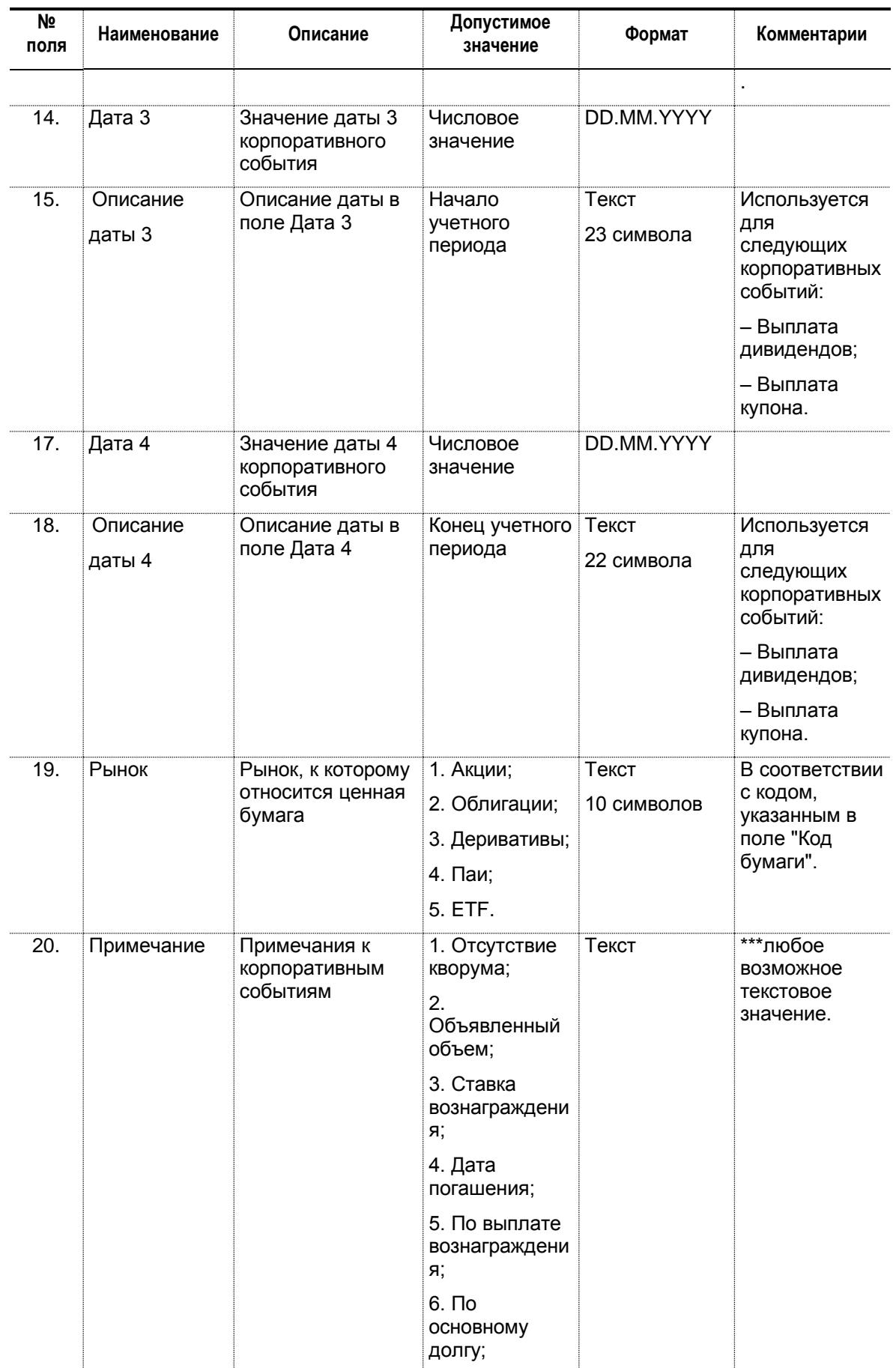

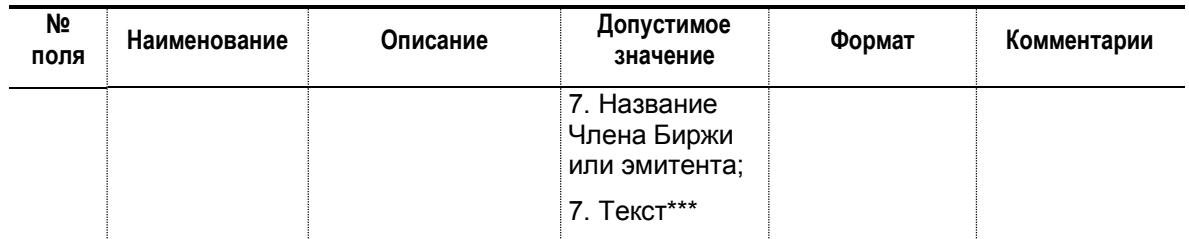